*Foundation for Assistance for Internet Technologies and Infrastructure Development*

# **Examples of EPP Requests and Responses in Flexireg System**

Version 1.1 Moscow, 2015

## **Contents**

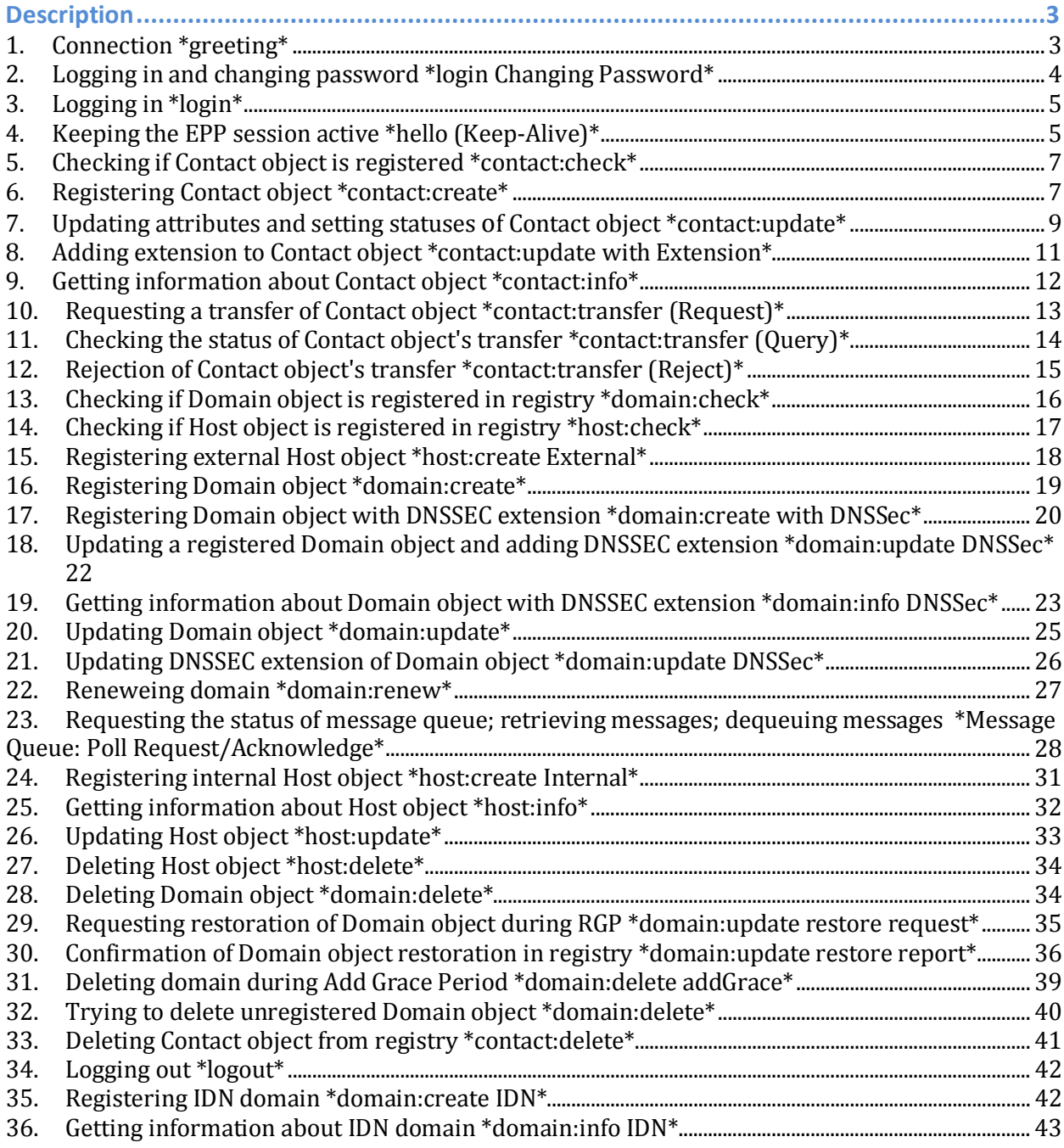

## **Description**

The following abbreviations are used in the examples of requests and responses in flexireg system:

S: server responses from flexireg system to registrar. С: client requests from registrar to flexireg system.

- **1. Connection \*greeting\***
- S: <?xml version="1.0" encoding="UTF-8"?>
- S: <epp xmlns="urn:ietf:params:xml:ns:epp-1.0">
- S: <greeting>
- S: <svID>SRS FAITID</svID><br>S: <svDate>2015-02-20T15:1
- S: <svDate>2015-02-20T15:19:11.395Z</svDate>
- S: <svcMenu><br>S: <version>
- S: <version>1.0</version><br>S: <lang>en</lang>
- S: <lang>en</lang><br>S: <lang>ru</lang>
- S: <lang>ru</lang>
- S: <objURI>urn:ietf:params:xml:ns:contact-1.0</objURI>
- S: <objURI>urn:ietf:params:xml:ns:domain-1.0</objURI>
- S: <objURI>urn:ietf:params:xml:ns:host-1.0</objURI>
- S: <svcExtension><br>S: <extURI>http:/
- S: 
<br>
s: 
sextURI>http://www.tcinet.ru/epp/tci-contact-ext-1.0</extURI>
<br>
s: 
sextURI>urn:ietf:params:xml:ns:idn-1.0</extURI>
- S: <extURI>urn:ietf:params:xml:ns:idn-1.0</extURI>
- S: <extURI>urn:ietf:params:xml:ns:launch-1.0</extURI>
- S: <extURI>urn:ietf:params:xml:ns:rgp-1.0</extURI>
- S: <extURI>urn:ietf:params:xml:ns:secDNS-1.1</extURI>
- S: </svcExtension><br>S: </svcMenu>
- </svcMenu>
- S: <dcp><br>S: <acce
- S: <access><br>S: <all/>
- S:  $\langle \text{all} \rangle$ <br>S:  $\langle \text{access} \rangle$
- S: </access><br>S: <statemen
- S: <statement>
- 
- S: <purpose> S:  $\langle \text{admin}\rangle >$ <br>S:  $\langle \text{other}\rangle$
- S: <other/>
S: </purpose
- 
- S: <br>
S: <br>
Si <br>
Serialists<br>
Serialists<br>
Serialists<br>
Serialists<br>
Serialists<br>
Serialists<br>
Serialists<br>
Serialists<br>
Serialists<br>
Serialists<br>
Serialists<br>
Serialists<br>
Serialists<br>
Serialists<br>
Serialists<br>
Serialists<br>
Serialists<br>
Ser
- S: <recipient>
- S: <ours/>
- S: <public/>
- S: <unrelated/>
- S: <br>  $\langle$  /recipient><br>
S: <br>  $\langle$  retention>
- S: <retention>
- S: <legal/><br>S: </retentions
- S: <br>  $\langle$ /retention><br>
S:  $\langle$ /statement> S: </statement>
- S:  $\langle dcp \rangle$
- S: </greeting>

```
S: </epp
```
## **2. Logging in and changing password \*login Changing Password\***

C: <?xml version="1.0" encoding="UTF-8"?> C: <epp xmlns="urn:ietf:params:xml:ns:epp-1.0" xmlns:xsi="http://www.w3.org/2001/XMLSchema-instance" xsi:schemaLocation="urn:ietf:params:xml:ns:epp-1.0 epp-1.0.xsd"> C: <command><br>C: <login> C: < login><br>C: < clID> C: <clID>test-registrar1</clID><br>C: <pw>new-test1234</pw> C: <pw>new-test1234</pw><br>C: <newPW>test1234</newP C: <newPW>test1234</newPW><br>C: <options> C: <options><br>C: <version> C: <br>
subseted the extendance control c: <br>
c: <br>
dang>en</lang> C: <lang>en</lang><br>C: </options> C: <br>  $<$ /options><br>
C: <br>  $<$ svcs> C: <svcs><br>C: <obiU C: <objURI>urn:ietf:params:xml:ns:domain-1.0</objURI> C: <objURI>urn:ietf:params:xml:ns:host-1.0</objURI><br>C: <objURI>urn:ietf:params:xml:ns:contact-1.0</objUF C: <objURI>urn:ietf:params:xml:ns:contact-1.0</objURI> C: <svcExtension><br>C: <extURI>urn:ie C: 
<br>
c: 
<extURI>urn:ietf:params:xml:ns:launch-1.0</extURI><br>
C: 
<extURI>urn:ietf:params:xml:ns:launch-1.0</extUI C: 
<br>
c: 
sextURI>urn:ietf:params:xml:ns:launch-1.0</extURI><br>
C: 
sextURI>http://www.tcinet.ru/epp/tci-contact-ext-1.

- C: 
<br>
cextURI>http://www.tcinet.ru/epp/tci-contact-ext-1.0</extURI>
cimetersidently extURI>
- C: 
<br>
c: 
sextURI>urn:ietf:params:xml:ns:idn-1.0</extURI><br>
C: 
sextURI>urn:ietf:params:xml:ns:secDNS-1.1</extU
- C: <extURI>urn:ietf:params:xml:ns:secDNS-1.1</extURI>
- C: </svcExtension><br>C: </svcs>
- $\langle$  svcs>
- $C: \langle \log_{10} \rangle$
- C: <clTRID>test-registrar1-0000009:line330-1424445551864</clTRID>
- C: </command>
- $C:$

S: <?xml version="1.0" encoding="UTF-8"?>

- S: <epp xmlns="urn:ietf:params:xml:ns:epp-1.0">
- S: <response>
- S: <result code="1000"><br>S: <msg lang="en">Com
- S: <msg lang="en">Command completed successfully</msg>
- S: </result>
- S: <trID><br>S: <clTR
- S: <clTRID>test-registrar1-0000009:line330-1424445551864</clTRID>

S:

<svTRID>20150220191911528667008700739603e902312b1cee9db13ed3e8ba42e2</sv TRID>

- $S: <$ /trID>
- S: </response>
- $S:$

## **3. Logging in \*login\***

C: <?xml version="1.0" encoding="UTF-8"?> C: <epp xmlns="urn:ietf:params:xml:ns:epp-1.0" xmlns:xsi="http://www.w3.org/2001/XMLSchema-instance" xsi:schemaLocation="urn:ietf:params:xml:ns:epp-1.0 epp-1.0.xsd"> C: <command>

- 
- C: < login><br>C: < clID>
- C: <clID>test-registrar1</clID><br>C: <br/><br/>stest1234</br/>/pw>
- C: <pw>test1234</pw><br>C: <options>
- C: <options><br>C: <version>
- C: <version>1.0</version><br>C: <lang>en</lang>
- C: <lang>en</lang><br>C: </options>
- C: <br>
Sycs><br>
C: <sycs>
- C: <svcs><br>C: <obiU
- C: <objURI>urn:ietf:params:xml:ns:domain-1.0</objURI>
- C: <objURI>urn:ietf:params:xml:ns:host-1.0</objURI><br>C: <obiURI>urn:ietf:params:xml:ns:contact-1.0</objUE
- C: <objURI>urn:ietf:params:xml:ns:contact-1.0</objURI>
- C: <svcExtension><br>C: <extURI>urn:ie
- C: 
<br>
c: 
<extURI>urn:ietf:params:xml:ns:launch-1.0</extURI><br>
C: 
<extURI>urn:ietf:params:xml:ns:launch-1.0</extUI
- C: 
<br>
c: 
sextURI>urn:ietf:params:xml:ns:launch-1.0</extURI><br>
C: 
sextURI>http://www.tcinet.ru/epp/tci-contact-ext-1.
- C: 
<br>
c: 

<br>
SextURI>urn:ietf:params:xml:ns:idn-1.0</extURI>
c: 
sextURI>urn:ietf:params:xml:ns:idn-1.0</extURI>
- C: 
<br>
c: 
sextURI>urn:ietf:params:xml:ns:idn-1.0</extURI><br>
C: 
sextURI>urn:ietf:params:xml:ns:secDNS-1.1</extU
- C: <extURI>urn:ietf:params:xml:ns:secDNS-1.1</extURI>
- C: </svcExtension><br>C: </svcs>
- $\langle$  svcs>
- C: </login>
- C: <clTRID>test-registrar1-0000014:line364-1424445552129</clTRID>
- C: </command>
- $C:$
- S: <?xml version="1.0" encoding="UTF-8"?>
- S: <epp xmlns="urn:ietf:params:xml:ns:epp-1.0">
- S: <response>
- S: <result code="1000"><br>S: <msg lang="en">Com
- S: <msg lang="en">Command completed successfully</msg>
- S: </result>
- S: <trID><br>S: <clTR
- S: <clTRID>test-registrar1-0000014:line364-1424445552129</clTRID>
- S:

<svTRID>2015022019191179194700870073a2f728b05644bff81c8d0b0985864e8a</svT RID>

- $S: <$ /trID>
- S: </response>
- $S:$

#### **4. Keeping the EPP session active \*hello (Keep-Alive)\***

```
C: <?xml version="1.0" encoding="UTF-8"?>
```
C: <epp xmlns="urn:ietf:params:xml:ns:epp-1.0" xmlns:xsi="http://www.w3.org/2001/XMLSchema-instance" xsi:schemaLocation="urn:ietf:params:xml:ns:epp-1.0 epp-1.0.xsd">  $C:$  <hello/>

 $C:$ 

- S: <?xml version="1.0" encoding="UTF-8"?>
- S: <epp xmlns="urn:ietf:params:xml:ns:epp-1.0">
- S: <greeting>
- S: <svID>SRS FAITID</svID>
- S: <svDate>2015-02-20T15:19:11.852Z</svDate>
- S: <svcMenu><br>S: <version>
- S: <version>1.0</version>
- S: <lang>en</lang><br>S: <lang>ru</lang>
- S: <lang>ru</lang>
- S: <objURI>urn:ietf:params:xml:ns:contact-1.0</objURI>
- S: <objURI>urn:ietf:params:xml:ns:domain-1.0</objURI>
- S: <objURI>urn:ietf:params:xml:ns:host-1.0</objURI>
- S: <svcExtension><br>S: <extURI>http:/
- S: 
<br>
s: 
sextURI>http://www.tcinet.ru/epp/tci-contact-ext-1.0</extURI>
<br>
s: 
sextURI>urn:ietf:params:xml:ns:idn-1.0</extURI>
- S: <extURI>urn:ietf:params:xml:ns:idn-1.0</extURI><br>S: <extURI>urn:ietf:params:xml:ns:launch-1.0</extU
- S: <extURI>urn:ietf:params:xml:ns:launch-1.0</extURI>
- S: <extURI>urn:ietf:params:xml:ns:rgp-1.0</extURI>
- S: <extURI>urn:ietf:params:xml:ns:secDNS-1.1</extURI><br>S: </svcExtension>
- </svcExtension>
- S: </svcMenu><br>S: <dcp>
- S: <dcp><br>S: <acce
- S: <access><br>S: <all/>
- S:  $\langle \text{all} \rangle$ <br>S:  $\langle \text{access} \rangle$
- S: </access><br>S: <statemen
- S: <br>
statement><br>
S: <br>
spurpose>
- S: <purpose>
- S:  $\langle \text{admin}\rangle >$ <br>S:  $\langle \text{other}\rangle$
- 
- S: <other/>
S: </purpose
- S: </purpose>
- S: <recipient>
- S: <ours/>
- S: <public/>
- S:  $\langle$ unrelated/><br>S:  $\langle$ /recipient>
- S: <br>  $\langle$  /recipient><br>
S: <br>  $\langle$  -retention>
- S: <retention>
- S: < legal/><br>S: </retentions
- S: <br>  $\langle$ /retention><br>
S:  $\langle$ /statement> </statement>
- S:  $\langle dcp \rangle$
- S: </greeting>
- $S:$

## **5. Checking if Contact object is registered \*contact:check\***

C: <?xml version="1.0" encoding="UTF-8"?>

```
C: <epp xmlns="urn:ietf:params:xml:ns:epp-1.0"
```

```
xmlns:xsi="http://www.w3.org/2001/XMLSchema-instance"
```

```
xsi:schemaLocation="urn:ietf:params:xml:ns:epp-1.0 epp-1.0.xsd">
```

```
C: <command>
```
C: <check><br>C: <contac

```
C: <contact:check xmlns:contact="urn:ietf:params:xml:ns:contact-1.0"
```
xsi:schemaLocation="urn:ietf:params:xml:ns:contact-1.0 contact-1.0.xsd"><br>C: <contact:id>ote-c1--1-35-39</contact:id>

- C: <br>
contact:id>ote-c1--1-35-39</contact:id><br>
C: <contact:id>ote-c2--1-35-39</contact:id>
- C:  $<$  contact:id>ote-c2--1-35-39</contact:id><br>C:  $<$  contact:id>OTE-C3--1-35-39</contact:id:

C: <contact:id>OTE-C3--1-35-39</contact:id><br>C: </contact:check>

- </contact:check>
- C: </check>
- C: <clTRID>test-registrar1-0000016:line375-1424445552286</clTRID>
- C: </command>

 $C:$  </epp>

S: <?xml version="1.0" encoding="UTF-8"?>

- S: <epp xmlns="urn:ietf:params:xml:ns:epp-1.0">
- S: <response>
- S: <result code="1000"><br>S: <msg lang="en">Com
- S: <msg lang="en">Command completed successfully</msg>
- S: </result>
- S: <resData>
- S: <contact:chkData xmlns:contact="urn:ietf:params:xml:ns:contact-1.0">
- S: <contact:cd><br>S: <contact:id a
- S: <contact:id avail="1">ote-c1--1-35-39</contact:id>
- S: <br>  $\langle$ /contact:cd><br>
S: <br>  $\langle$ contact:cd>
- S: <contact:cd><br>S: <contact:id a
- S: <contact:id avail="1">ote-c2--1-35-39</contact:id>
- S: </contact:cd>
- S: <contact:cd><br>S: <contact:id a
- S: <contact:id avail="1">ote-c3--1-35-39</contact:id>
- S: <br>
</contact:cd><br>
S: </contact:chkD
- S: </contact:chkData>
- S: </resData>
- S: <trID><br>S: <clTR
- S: <clTRID>test-registrar1-0000016:line375-1424445552286</clTRID>
- S:

<svTRID>2015022019191195523600870073a2f728b05644bff81c8d0b0985864e8a</svT RID>

- $S: <$ /trID>
- S: </response>
- $S:$

#### **6. Registering Contact object \*contact:create\***

C: <?xml version="1.0" encoding="UTF-8"?> C: <epp xmlns="urn:ietf:params:xml:ns:epp-1.0" xmlns:xsi="http://www.w3.org/2001/XMLSchema-instance" xsi:schemaLocation="urn:ietf:params:xml:ns:epp-1.0 epp-1.0.xsd">

- C: <command><br>C: <create>
- C: <create><br>C: <contac

C: <contact:create xmlns:contact="urn:ietf:params:xml:ns:contact-1.0"

xsi:schemaLocation="urn:ietf:params:xml:ns:contact-1.0 contact-1.0.xsd">

- C: <br>
scontact:id>ote-c1--1-35-39</contact:id><br>
C: <contact:postallnfo type="int">
- C: <br>
scontact:postalInfo type="int"><br>
C: scontact:name>Iohn Doe</cont
- C: <contact:name>John Doe</contact:name><br>C: <contact:org>Example Inc.</contact:org>
- C: <contact:org>Example Inc.</contact:org><br>C: <contact:addr>
- C: <contact:addr><br>C: <contact:stree
- C: <contact:street>123 Example Dr.</contact:street>
- C: <contact:street>Suite 100</contact:street><br>C: <contact:street>Suite 101</contact:street>
- C: <contact:street>Suite 101</contact:street>
- C: <br>
< contact:city>Dulles</contact:city><br>
C: < contact:sp>VA</contact:sp>
- C: <contact:sp>VA</contact:sp>
- C: <br>
<contact:pc>20166-6503</contact:pc><br>
C: <contact:cc>US</contact:cc>
- C: <contact:cc>US</contact:cc>
- 
- C: <br>  $\angle$ /contact:addr><br>
C: </contact:postalli C: </contact:postalInfo>
- C: <contact:postalInfo type="loc"><br>C: <contact:name>Джон До</con
- C: <contact:name>Джон До</contact:name><br>C: <contact:org>Примерная корпорация</c
- C: <contact:org>Примерная корпорация</contact:org><br>C: <contact:addr>
- C: <contact:addr><br>C: <contact:stree
- C: <contact:street>123 Примерная улица</contact:street><br>C: <contact:street>Лом 100</contact:street>
- C: <contact:street>Дом 100</contact:street>C: <contact:street>Дом 101</contact:street>
- C: <contact:street>Дом 101</contact:street><br>C: <contact:city>Дуллес</contact:city>
- C: <contact:city>Дуллес</contact:city><br>C: <contact:sp>VA</contact:sp>
- C: <contact:sp>VA</contact:sp>
- C: <contact:pc>20166-6503</contact:pc>
- C: <br>
<contact:cc>US</contact:cc><br>
C: </contact:addr>
- C: <br>  $\langle$ /contact:addr><br>
C: </contact:postally
- C: <br>  $\langle$ /contact:postalInfo><br>
C: <contact:voice x="123
- C:  $\le$  <contact:voice x="1234">+1.70355555555</contact:voice><br>C:  $\le$  <contact:fax x="5678">+1.70355555556</contact:fax>
- C:  $\langle$  <contact:fax x="5678">+1.7035555556</contact:fax><br>C:  $\langle$  <contact:email>jdoe@example.com</contact:email>
- C: <contact:email>jdoe@example.com</contact:email><br>C: <contact:authInfo>
- C: <contact:authInfo><br>C: <contact:nw>2foo
- C: <contact:pw>2fooBAR</contact:pw><br>C: </contact:authInfo>
- C: <br>
</contact:authInfo><br>
C: </contact:create>
- C: </contact:create><br>C: </create>
- C: </create><br>C: <extension
- C: <extension><br>C: <contact:cro
- C: <contact:create xmlns:contact="http://www.tcinet.ru/epp/tci-contact-ext-1.0" xmlns:xsi="http://www.w3.org/2001/XMLSchema-instance"

xsi:schemaLocation="http://www.tcinet.ru/epp/tci-contact-ext-1.0 tci-contact-ext- $1.0.xsd" >$ <br>C:  $<$ 

- C: <contact:person><br>C: <contact:birthda
- C: <contact:birthday>1980-11-10</contact:birthday><br>C: <contact:passport>01 23 123456. выдан ОВД энск
- C: <contact:passport>01 23 123456, выдан ОВД энского р-на</contact:passport>
- C: </contact:person><br>C: </contact:create>
- </contact:create>
- C: </extension>
- C: <clTRID>test-registrar1-0000017:line380-1424445552367</clTRID>
- C: </command>
- $C:$

- S: <epp xmlns="urn:ietf:params:xml:ns:epp-1.0">
- S: <response>
- S: <result code="1000">
- S: <msg lang="en">Command completed successfully</msg>
- S: </result>
- S: <resData><br>S: <contact:
- S: <contact:creData xmlns:contact="urn:ietf:params:xml:ns:contact-1.0">
- S: <contact:id>ote-c1--1-35-39</contact:id>
- S: <contact:crDate>2015-02-20T15:19:11.998Z</contact:crDate>
- S: </contact:creData>
- S: </resData>
- S: <trID><br>S: <clTR
- S: <clTRID>test-registrar1-0000017:line380-1424445552367</clTRID>

S:

<svTRID>2015022019191205484100870073a2f728b05644bff81c8d0b0985864e8a</svT RID>

- $S: <$ /trID>
- S: </response>
- $S:$

#### **7. Updating attributes and setting statuses of Contact object \*contact:update\***

```
C: <?xml version="1.0" encoding="UTF-8"?>
```

```
C: <epp xmlns="urn:ietf:params:xml:ns:epp-1.0"
```

```
xmlns:xsi="http://www.w3.org/2001/XMLSchema-instance"
```

```
xsi:schemaLocation="urn:ietf:params:xml:ns:epp-1.0 epp-1.0.xsd">
```
- C: <command><br>C: <update>
- C: <update><br>C: <contact

```
C: <contact:update xmlns:contact="urn:ietf:params:xml:ns:contact-1.0"
```
xsi:schemaLocation="urn:ietf:params:xml:ns:contact-1.0 contact-1.0.xsd">

```
C: <br>
scontact:id>ote-c1--1-35-39</contact:id><br>
C: <contact:add>
```
- C: <contact:add><br>C: <contact:statu
- C: <contact:status s="clientDeleteProhibited"/><br>C: <contact:status s="clientUpdateProhibited">
- C: <contact:status s="clientUpdateProhibited">Payment overdue.</contact:status>
- C: <br>  $\langle$  /contact:add><br>  $C$ : <br>  $\langle$  <br>  $\langle$  <br>
- C: <contact:rem><br>C: <contact:statu
- C: <contact:status s="clientTransferProhibited"/><br>C: </contact:rem>
- C: <br>  $\langle$  /contact:rem><br>
C: <contact:chg>
- C: <contact:chg><br>C: <contact:nost
- C: < contact: postal Info type="int"><br>C: < contact: name> John Doe</con
- C: <contact:name>John Doe</contact:name>
- C: <contact:org>Example Inc.</contact:org><br>C: <contact:addr> C: <contact:addr><br>C: <contact:stree C: <contact:street>123 Example Dr.</contact:street> C: <contact:street>Suite 100</contact:street> C: <contact:street>Suite 101</contact:street> C: <contact:city>Dulles</contact:city> C:  $\left\{\n \begin{array}{l}\n \text{contact:sp>VA} < \text{contact:sp>}\n \text{C:} \\
 \text{scontact:pc>20166-6503} < \text{cootact:sp}\n \end{array}\n \right\}$ C: <contact:pc>20166-6503</contact:pc> C: <br>
<contact:cc>US</contact:cc><br>
</contact:addr> C: <br>
S/contact:addr><br>
C: </contact:postally C:  $\langle$  /contact:postalInfo><br>C:  $\langle$  <contact:postalInfo tv C: <contact:postalInfo type="loc"><br>C: <contact:name>Джон До</cor C: <contact:name>Джон До</contact:name><br>C: <contact:org>Примерная корпорация</c C: <contact:org>Примерная корпорация</contact:org><br>C: <contact:addr> C: <contact:addr><br>C: <contact:stree C: <contact:street>123 Примерная улица</contact:street><br>C: <contact:street>Лом 100</contact:street> C: <contact:street>Дом 100</contact:street><br>C: <contact:street>Дом 101</contact:street> C: <contact:street>Дом 101</contact:street><br>C: <contact:citv>Дуллес</contact:citv> C: <contact:city>Дуллес</contact:city><br>C: <contact:sp>VA</contact:sp> C:  $\left\{\n \begin{array}{l}\n \text{contact:sp>VA} < / \text{contact:sp>}\n \text{C:} \\
 \text{contact:pc>20166-6503} < / \text{co}\n \end{array}\n\right\}$ C: <contact:pc>20166-6503</contact:pc> C: <br>
< /contact:cc>US</contact:cc><br>
C: </contact:addr> C: <br>
S/contact:addr><br>
C: </contact:postall  $C:$  </contact:postalInfo><br> $C:$  <contact:voice  $x = 123$ C:  $\le$  <contact:voice x="1234">+1.703555555555</contact:voice><br>C:  $\le$  <contact:fax x="5678">+1.70355555556</contact:fax> C:  $\leq$  <contact:fax x="5678">+1.7035555556</contact:fax><br>C:  $\leq$  <contact:email>idoe@example.com</contact:email> C: <contact:email>jdoe@example.com</contact:email> C: <contact:authInfo><br>C: <contact:pw>2foo C: <br>
<contact:pw>2fooBAR</contact:pw><br>
C: </contact:authInfo> C: <br>  $\langle$ /contact:authInfo><br>
C: </contact:che> C: <br>
</contact:chg><br>
C: </contact:updat </contact:update> C: </update> C: <clTRID>test-registrar1-0000021:line407-1424445552738</clTRID> C: </command>  $C:$
- S: <?xml version="1.0" encoding="UTF-8"?>
- S: <epp xmlns="urn:ietf:params:xml:ns:epp-1.0">
- S: <response>
- S: <result code="1000"><br>S: <msg lang="en">Com
- <msg lang="en">Command completed successfully</msg>
- S: </result>
- S: <trID><br>S: <clTR
- S: <clTRID>test-registrar1-0000021:line407-1424445552738</clTRID>

<svTRID>2015022019191242675800870073a2f728b05644bff81c8d0b0985864e8a</svT RID>

 $S: <$ /trID>

S: </response>

```
S: </epp
```
## **8. Adding extension to Contact object \*contact:update with Extension\***

```
C: <?xml version="1.0" encoding="UTF-8"?>
```
C: <epp xmlns="urn:ietf:params:xml:ns:epp-1.0"

xmlns:xsi="http://www.w3.org/2001/XMLSchema-instance"

xsi:schemaLocation="urn:ietf:params:xml:ns:epp-1.0 epp-1.0.xsd">

- C: <command><br>C: <update>
- C: 
supdate > C: 
scontact

C: <contact:update xmlns:contact="urn:ietf:params:xml:ns:contact-1.0" xsi:schemaLocation="urn:ietf:params:xml:ns:contact-1.0 contact-1.0.xsd">

C: <br>
contact:id>ote-c1--1-35-39</contact:id><br>
C: <contact:rem>

- C: <contact:rem><br>C: <contact:statu
- C: <contact:status s="clientDeleteProhibited"/><br>C: </contact:rem>
- </contact:rem>
- C: </contact:update>
- C: </update>
- C: <extension><br>C: <contact:un

C: <contact:update xmlns:contact="http://www.tcinet.ru/epp/tci-contact-ext-1.0" xmlns:xsi="http://www.w3.org/2001/XMLSchema-instance"

xsi:schemaLocation="http://www.tcinet.ru/epp/tci-contact-ext-1.0 tci-contact-ext- $1.0.xsd" >$ <br>C:  $\leq$ 

- 
- C: <contact:chg><br>C: <contact:pers
- C: <contact:person><br>C: <contact:birthda C: <contact:birthday>1981-11-10</contact:birthday><br>C: <contact:passport>98 76 654321. вылан лругим О
- C: <contact:passport>98 76 654321, выдан другим ОВД</contact:passport><br>C: </contact:person>
- C: <br>  $\langle$ /contact:person><br>
C: </contact:chg>
- C: </contact:chg><br>C: </contact:update
- </contact:update>
- C: </extension>
- C: <clTRID>test-registrar1-0000024:line435-1424445553170</clTRID>
- C: </command>
- $C:$

S: <?xml version="1.0" encoding="UTF-8"?>

- S: <epp xmlns="urn:ietf:params:xml:ns:epp-1.0">
- S: <response>
- S: <result code="1000">
- S: <msg lang="en">Command completed successfully</msg>
- S: </result>
- S: <trID><br>S: <clTR
- <clTRID>test-registrar1-0000024:line435-1424445553170</clTRID>

S:

<svTRID>2015022019191287587100870073a2f728b05644bff81c8d0b0985864e8a</svT RID>

- S:  $\langle \text{trID} \rangle$
- S: </response>
- $S:$

## **9. Getting information about Contact object \*contact:info\***

```
C: <?xml version="1.0" encoding="UTF-8"?>
```
C: <epp xmlns="urn:ietf:params:xml:ns:epp-1.0"

xmlns:xsi="http://www.w3.org/2001/XMLSchema-instance"

xsi:schemaLocation="urn:ietf:params:xml:ns:epp-1.0 epp-1.0.xsd">

- C: <command>
- C:  $\langle$  cinfo><br>C:  $\langle$  cont

C: <contact:info xmlns:contact="urn:ietf:params:xml:ns:contact-1.0" xsi:schemaLocation="urn:ietf:params:xml:ns:contact-1.0 contact-1.0.xsd"><br>C: <contact:id>ote-c1--1-35-39</contact:id>

- C: <br>
< /contact:id>ote-c1--1-35-39</contact:id><br>
C: </contact:info>
- </contact:info>
- $C:$  </info>
- C: <clTRID>test-registrar1-0000025:line445-1424445553290</clTRID>
- C: </command>
- $C:$  </epp>

S: <?xml version="1.0" encoding="UTF-8"?>

- S: <epp xmlns="urn:ietf:params:xml:ns:epp-1.0">
- S: <response>
- S: <result code="1000"><br>S: <msg lang="en">Com
- S: <msg lang="en">Command completed successfully</msg>
- S: </result>
- S: <resData><br>S: <contact:
- S: <contact:infData xmlns:contact="urn:ietf:params:xml:ns:contact-1.0">
- S: <contact:id>ote-c1--1-35-39</contact:id>
- S:

<contact:roid>20150220191912027008\_a2f728b05644bff81c8d0b0985864e8a\_contact-

- FIR</contact:roid><br>S: <contact:stati
- S: <contact:status s="ok"/><br>S: <contact:postalInfo type= S: <contact:postalInfo type="int">
- S: 
secontact:name>John Doe</contact:name><br>
S: secontact:org>Example Inc.</contact:org>
- S: <contact:org>Example Inc.</contact:org><br>S: <contact:addr>
- S: <contact:addr><br>S: <contact:stree
- S: <contact:street>123 Example Dr.</contact:street><br>S: <contact:street>Suite 100</contact:street>
- S: <contact:street>Suite 100</contact:street><br>S: <contact:street>Suite 101</contact:street>
- S: <contact:street>Suite 101</contact:street>
- S: <br>
s: <br>
s: <br>
s: <br>
sextends the sextends to the second scenarios sextends to the sextends sextends to the sextend of the sextending of the sextending of the sextending of the sextending sextending sextending sextending se
- S: <contact:sp>VA</contact:sp>
- S: <br>
s: <br>
stratt:pc>20166-6503</contact:pc><br>
stratt:cc>US</contact:cc>
- S: <contact:cc>US</contact:cc>
- S: <br>  $\langle$ /contact:addr><br>
S: </contact:postall
- S: <br>
</contact:postalInfo><br>
S: <contact:postalInfo tv
- S: <contact:postalInfo type="loc"><br>S: <contact:name>Джон До</con
- S: <contact:name>Джон До</contact:name><br>S: <contact:org>Примерная корпорация</c
- S: <contact:org>Примерная корпорация</contact:org><br>S: <contact:addr>
- S: <contact:addr><br>S: <contact:stree
- <contact:street>123 Примерная улица</contact:street>
- S: <contact:street>Дом 100</contact:street><br>S: <contact:street>Дом 101</contact:street>
- S: <contact:street>Дом 101</contact:street><br>S: <contact:city>Дуллес</contact:city>
- S: <contact:city>Дуллес</contact:city><br>S: <contact:sn>VA</contact:sn>
- S: <contact:sp>VA</contact:sp>
- S: <br>
s: <br>
stract:pc>20166-6503</contact:pc><br>
stract:cc>US</contact:cc>
- S: <contact:cc>US</contact:cc>
- S: <br>S: <br>S: <br>S: <br>S: <br>S: <br>S: <br>S: <br>Sextends to the set of the set of the set of the set of the set of the set of the set of the set of the set of the set of the set of the set of the set of the set of the set of the set of th
- S: <br>
</contact:postalInfo><br>
S: <contact:voice x="123
- S:  $\leq$  <contact:voice x="1234">+1.70355555555</contact:voice><br>S:  $\leq$  <contact:fax x="5678">+1.70355555556</contact:fax>
- S: <contact:fax x="5678">+1.7035555556</contact:fax>
- S: <br>
s: contact:email>jdoe@example.com</contact:email><br>
S: contact:clID>test-registrar1</contact:clID>
- S: <contact:clID>test-registrar1</contact:clID>
- S: <contact:crID>test-registrar1</contact:crID>
- S: 
strate=2015-02-20T15:19:11.998Z</contact:crDate>
S: 
strate=102-2015-02-20T15:19:11.998Z</contact:crDate>
strate=102-2015-02-20T15:19:11.998Z</contact:crDate>
- S: <contact:upID>test-registrar1</contact:upID>
- S: <contact:upDate>2015-02-20T15:19:12.813Z</contact:upDate>
- S: <contact:authInfo><br>S: <contact:pw>2foo
- S: <br>
< /contact:pw>2fooBAR</contact:pw><br>
S: </contact:authInfo>
- S: <br>
</contact:authInfo><br>
S: </contact:infData>
- S: </contact:infData>
- S: </resData>
- S: <extension><br>S: <contact:in
- S: <contact:infData xmlns:contact="http://www.tcinet.ru/epp/tci-contact-ext-1.0">
- S: <contact:person><br>S: <contact:birthda
- S: <contact:birthday>1981-11-10</contact:birthday><br>S: <contact:passport>98 76 654321. выдан другим 0
- S: <contact:passport>98 76 654321, выдан другим OBД</contact:passport><br>S: </contact:person>
- S: </contact:person><br>S: </contact:infData>
- S: </contact:infData>
- S: </extension>
- S: <trID><br>S: <clTR
- <clTRID>test-registrar1-0000025:line445-1424445553290</clTRID>
- S:

<svTRID>2015022019191296324700870073a2f728b05644bff81c8d0b0985864e8a</svT

- RID>
- $S: <$ /trID>
- S: </response>
- $S:$

## **10. Requesting a transfer of Contact object \*contact:transfer (Request)\***

```
C: <?xml version="1.0" encoding="UTF-8"?>
```
C: <epp xmlns="urn:ietf:params:xml:ns:epp-1.0"

xmlns:xsi="http://www.w3.org/2001/XMLSchema-instance"

```
xsi:schemaLocation="urn:ietf:params:xml:ns:epp-1.0 epp-1.0.xsd">
```
C: <command>

- C: <transfer op="request"><br>C: <contact:transfer xmlns
- C: <contact:transfer xmlns:contact="urn:ietf:params:xml:ns:contact-1.0" xsi:schemaLocation="urn:ietf:params:xml:ns:contact-1.0 contact-1.0.xsd">
- C: <br>
scontact:id>ote-c1--1-35-39</contact:id><br>
C: <contact:authInfo>
- C: <contact:authInfo>
- C: <contact:pw>2fooBAR</contact:pw><br>C: </contact:authInfo>
- C: <br>
</contact:authInfo><br>
C: </contact:transfer>
- </contact:transfer>
- C: </transfer>
- C: <clTRID>test-registrar2-0000030:line473-1424445553722</clTRID>
- C: </command>
- $C:$

- S: <epp xmlns="urn:ietf:params:xml:ns:epp-1.0">
- S: <response>
- S: <result code="1001"><br>S: <msg lang="en">Com
- S: <msg lang="en">Command completed successfully; action pending</msg>
- S: </result>
- S: 
sample count="40" id="2280">
S: 
sample 2015-02-20T12:42:59
- S: <qDate>2015-02-20T12:42:59.411Z</qDate>
- S: <msg lang="en">Contact ote-c1--1-35-13 transfer rejected.</msg>
- S:  $\langle / \text{msgQ} \rangle$
- S: <resData><br>S: <contact:
- S: <contact:trnData xmlns:contact="urn:ietf:params:xml:ns:contact-1.0">
- S: <contact:id>ote-c1--1-35-39</contact:id>
- S: <contact:trStatus>pending</contact:trStatus>
- S: <contact:reID>test-registrar2</contact:reID>
- S: <contact:reDate>2015-02-20T15:19:13.364Z</contact:reDate>
- S: <contact:acID>test-registrar1</contact:acID>
- S: <contact:acDate>2015-02-25T15:19:13.364Z</contact:acDate>
- S: </contact:trnData>
- S: </resData>
- S: <trID><br>S: <clTR
- <clTRID>test-registrar2-0000030:line473-1424445553722</clTRID>
- S:

<svTRID>2015022019191341598200870073b4e2a5a4441247785b9126740364202c</s vTRID>

- $S: <$ /trID>
- S: </response>
- $S:$

## **11.Checking the status of Contact object's transfer \*contact:transfer (Query)\***

C: <?xml version="1.0" encoding="UTF-8"?>

C: <epp xmlns="urn:ietf:params:xml:ns:epp-1.0"

```
xsi:schemaLocation="urn:ietf:params:xml:ns:epp-1.0 epp-1.0.xsd">
```

```
C: <command>
```
- C: <transfer op="query"><br>C: <contact:transfer xml
- C: <contact:transfer xmlns:contact="urn:ietf:params:xml:ns:contact-1.0" xsi:schemaLocation="urn:ietf:params:xml:ns:contact-1.0 contact-1.0.xsd">
- C: <br>
scontact:id>ote-c1--1-35-39</contact:id><br>
C: <contact:authInfo>
- C: <contact:authInfo>
- C: <contact:pw>2fooBAR</contact:pw><br>C: </contact:authInfo>
- C: <br>
</contact:authInfo><br>
C: </contact:transfer>
- </contact:transfer>
- C: </transfer>
- C: <clTRID>test-registrar2-0000031:line479-1424445553849</clTRID>
- C: </command>
- $C:$

- S: <epp xmlns="urn:ietf:params:xml:ns:epp-1.0">
- S: <response>
- S: <result code="1000"><br>S: <msg lang="en">Com
- S: <msg lang="en">Command completed successfully</msg>
- S: </result>
- S: 
sample count="40" id="2280">
S: 
sample 2015-02-20T12:42:59
- S: <qDate>2015-02-20T12:42:59.411Z</qDate>
- S: <msg lang="en">Contact ote-c1--1-35-13 transfer rejected.</msg>
- S:  $\langle / \text{msgQ} \rangle$
- S: <resData><br>S: <contact:
- S: <contact:trnData xmlns:contact="urn:ietf:params:xml:ns:contact-1.0">
- S: <contact:id>ote-c1--1-35-39</contact:id>
- S: <contact:trStatus>pending</contact:trStatus>
- S: <contact:reID>test-registrar2</contact:reID>
- S: <contact:reDate>2015-02-20T15:19:13.364Z</contact:reDate>
- S: <contact:acID>test-registrar1</contact:acID>
- S: <contact:acDate>2015-02-25T15:19:13.364Z</contact:acDate>
- S: </contact:trnData>
- S: </resData>
- S: <trID><br>S: <clTR
- S: <clTRID>test-registrar2-0000031:line479-1424445553849</clTRID>
- S:

<svTRID>2015022019191352939500870073b4e2a5a4441247785b9126740364202c</s vTRID>

- S:  $\langle \text{trID} \rangle$
- S: </response>
- $S:$

## **12.Rejection of Contact object's transfer \*contact:transfer (Reject)\***

C: <?xml version="1.0" encoding="UTF-8"?>

C: <epp xmlns="urn:ietf:params:xml:ns:epp-1.0"

```
xsi:schemaLocation="urn:ietf:params:xml:ns:epp-1.0 epp-1.0.xsd">
```

```
C: <command>
```
- C: <transfer op="reject"><br>C: <contact:transfer xml
- C: <contact:transfer xmlns:contact="urn:ietf:params:xml:ns:contact-1.0" xsi:schemaLocation="urn:ietf:params:xml:ns:contact-1.0 contact-1.0.xsd">
- C: <br>
scontact:id>ote-c1--1-35-39</contact:id><br>
C: <contact:authInfo>
- C: <contact:authInfo>
- C: <contact:pw>2fooBAR</contact:pw><br>C: </contact:authInfo>
- C: <br>
</contact:authInfo><br>
C: </contact:transfer>
- </contact:transfer>
- C: </transfer>
- C: <clTRID>test-registrar1-0000033:line487-1424445553958</clTRID>
- C: </command>
- $C:$

- S: <epp xmlns="urn:ietf:params:xml:ns:epp-1.0">
- S: <response>
- S: <result code="1000"><br>S: <msg lang="en">Com
- S: <msg lang="en">Command completed successfully</msg>
- S: </result>
- S: <msgQ count="1" id="2419"><br>S: <aDate>2015-02-20T15:19:1
- S: <qDate>2015-02-20T15:19:13.364Z</qDate>
- S: <msg lang="en">Contact ote-c1--1-35-39 transfer requested.</msg>
- S:  $\langle / \text{msgQ} \rangle$
- S: <resData><br>S: <contact:
- S: <contact:trnData xmlns:contact="urn:ietf:params:xml:ns:contact-1.0">
- S: <contact:id>ote-c1--1-35-39</contact:id>
- S: <contact:trStatus>clientRejected</contact:trStatus>
- S: <contact:reID>test-registrar2</contact:reID><br>S: <contact:reDate>2015-02-20T15:19:13.364Z<
- S: <contact:reDate>2015-02-20T15:19:13.364Z</contact:reDate>
- S: <contact:acID>test-registrar1</contact:acID>
- S: <contact:acDate>2015-02-20T15:19:13.591Z</contact:acDate>
- S: </contact:trnData>
- S: </resData>
- S: <trID><br>S: <clTR
- S: <clTRID>test-registrar1-0000033:line487-1424445553958</clTRID>
- S:

<svTRID>2015022019191364510900870073a2f728b05644bff81c8d0b0985864e8a</svT

RID>

- $S: <$ /trID>
- S: </response>
- $S:$

## **13. Checking if Domain object is registered in registry \*domain:check\***

```
C: <?xml version="1.0" encoding="UTF-8"?>
```
C: <epp xmlns="urn:ietf:params:xml:ns:epp-1.0"

```
xsi:schemaLocation="urn:ietf:params:xml:ns:epp-1.0 epp-1.0.xsd">
```

```
C: <command>
```
- C: <check><br>C: <domai
- C: <domain:check xmlns:domain="urn:ietf:params:xml:ns:domain-1.0" xsi:schemaLocation="urn:ietf:params:xml:ns:domain-1.0 domain-1.0.xsd">
- C: <domain:name>example-1-1-35-39.3d.test</domain:name>
- <domain:name>claims-1-1-35-39.3d.test</domain:name>
- C: </domain:check>
- C: </check>
- C: <clTRID>test-registrar1-0000035:line499-1424445554177</clTRID>
- C: </command>

 $C:$ 

- S: <?xml version="1.0" encoding="UTF-8"?>
- S: <epp xmlns="urn:ietf:params:xml:ns:epp-1.0">
- S: <response>
- S: <result code="1000"><br>S: <msg lang="en">Com
- S: <msg lang="en">Command completed successfully</msg>
- S: </result>
- S:  $\langle \text{msgQ count} = "1" \text{ id} = "2419" >$ <br>S:  $\langle \text{qDate} \rangle = 2015 02 20 \text{T} 15 : 19$ :
- S: <qDate>2015-02-20T15:19:13.364Z</qDate>
- S: <msg lang="en">Contact ote-c1--1-35-39 transfer requested.</msg>
- S:  $\langle \text{msg0} \rangle$
- S: <resData><br>S: <domain:
- S: <domain:chkData xmlns:domain="urn:ietf:params:xml:ns:domain-1.0">
- S: <domain:cd><br>S: <domain:na
- S: <domain:name avail="1">example-1-1-35-39.3d.test</domain:name>
- S: <br>  $\langle$  domain:cd><br>  $\langle$  domain:cd>
- S: <domain:cd><br>S: <domain:nai
- S: <domain:name avail="1">claims-1-1-35-39.3d.test</domain:name>
- S: </domain:cd><br>S: </domain:chkD
- S: </domain:chkData>
- S: </resData>
- S: <trID><br>S: <clTR
- S: <clTRID>test-registrar1-0000035:line499-1424445554177</clTRID>
- S:

<svTRID>2015022019191386985200870073a2f728b05644bff81c8d0b0985864e8a</svT RID>

- $S: <$ /trID>
- S: </response>
- $S:$

#### **14.Checking if Domain object is registered in registry \*host:check\***

```
C: <?xml version="1.0" encoding="UTF-8"?>
```

```
C: <epp xmlns="urn:ietf:params:xml:ns:epp-1.0"
```
xmlns:xsi="http://www.w3.org/2001/XMLSchema-instance"

xsi:schemaLocation="urn:ietf:params:xml:ns:epp-1.0 epp-1.0.xsd">

- C: <command>
- C: <check><br>C: <host:c

```
C: <host:check xmlns:host="urn:ietf:params:xml:ns:host-1.0"
```

```
xsi:schemaLocation="urn:ietf:params:xml:ns:host-1.0 host-1.0.xsd">
```
- C: 
shost:name>ns1.example-1-1-35-39.ru</host:name>
C: 
shost:name>ns3.nic-1-35-39.center</host:name>
- C: <host:name>ns3.nic-1-35-39.center</host:name>
- C: <host:name>host.example-1-1-35-39.3d.test</host:name>
- <host:name>xn--n1agdj.example-1-1-35-39.3d.test</host:name>
- C: </host:check>
- C: </check>
- C: <clTRID>test-registrar1-0000037:line514-1424445554921</clTRID>
- C: </command>

 $C:$  </epp>

S: <?xml version="1.0" encoding="UTF-8"?> S: <epp xmlns="urn:ietf:params:xml:ns:epp-1.0"> S: <response> S: <result code="1000"><br>S: <msg lang="en">Com <msg lang="en">Command completed successfully</msg> S: </result> S:  $\langle \text{msgQ count} = "1" \text{ id} = "2419" >$ <br>S:  $\langle \text{qDate} > 2015 - 02 - 20T15 : 19$ : S: <qDate>2015-02-20T15:19:13.364Z</qDate> S: <msg lang="en">Contact ote-c1--1-35-39 transfer requested.</msg> S:  $\langle / \text{msgQ} \rangle$ S: <resData><br>S: <host:chk S: <host:chkData xmlns:host="urn:ietf:params:xml:ns:host-1.0"> S: <host:cd><br>S: <host:nai S: <host:name avail="1">ns1.example-1-1-35-39.ru</host:name> S: </host:cd> S: <host:cd> S: <host:name avail="1">ns3.nic-1-35-39.center</host:name> S: </host:cd> S: <host:cd> S: <host:name avail="1">host.example-1-1-35-39.3d.test</host:name> S: </host:cd> S: <host:cd> S: <host:name avail="1">xn--n1agdj.example-1-1-35-39.3d.test</host:name> S: </host:cd><br>S: </host:chkD </host:chkData> S: </resData> S: <trID><br>S: <clTR S: <clTRID>test-registrar1-0000037:line514-1424445554921</clTRID> S: <svTRID>2015022019191459462700870073a2f728b05644bff81c8d0b0985864e8a</svT

RID>

- $S: <$ /trID>
- S: </response>
- $S:$

#### **15. Registering external Host object \*host:create External\***

```
C: <?xml version="1.0" encoding="UTF-8"?>
C: <epp xmlns="urn:ietf:params:xml:ns:epp-1.0" 
xmlns:xsi="http://www.w3.org/2001/XMLSchema-instance" 
xsi:schemaLocation="urn:ietf:params:xml:ns:epp-1.0 epp-1.0.xsd">
C: <command>
C: <create>
```
C: <host:create xmlns:host="urn:ietf:params:xml:ns:host-1.0"

xsi:schemaLocation="urn:ietf:params:xml:ns:host-1.0 host-1.0.xsd">

- C: 
<br>
c:
khost:name>ns1.example-1-1-35-39.ru</host:name>
C:
indust:create>
- </host:create>
- C: </create>
- C: <clTRID>test-registrar1-0000038:line519-1424445555014</clTRID>
- C: </command>
- $C:$  </epp>
- S: <?xml version="1.0" encoding="UTF-8"?>
- S: <epp xmlns="urn:ietf:params:xml:ns:epp-1.0">
- S: <response>
- S:  $\langle$ result code="1000"><br>S:  $\langle$   $\rangle$   $\langle$   $\rangle$   $\langle$   $\rangle$
- <msg lang="en">Command completed successfully</msg>
- S: </result>
- S:  $\langle \text{msgQ count} = "1" \text{ id} = "2419" >$ <br>S:  $\langle \text{qDate} > 2015 02 20T15 : 19$ :
- S: <qDate>2015-02-20T15:19:13.364Z</qDate>
- S: <msg lang="en">Contact ote-c1--1-35-39 transfer requested.</msg>
- S:  $\langle / \text{msgQ} \rangle$
- S: <resData><br>S: <host:cre
- S: <host:creData xmlns:host="urn:ietf:params:xml:ns:host-1.0">
- S: <host:name>ns1.example-1-1-35-39.ru</host:name>
- S: <host:crDate>2015-02-20T15:19:14.640Z</host:crDate>
- </host:creData>
- S: </resData>
- S: <trID><br>S: <clTR
- S: <clTRID>test-registrar1-0000038:line519-1424445555014</clTRID> S:

<svTRID>2015022019191468274800870073a2f728b05644bff81c8d0b0985864e8a</svT RID>

- S:  $\langle \text{trID} \rangle$
- S: </response>
- $S:$

#### **16.Registering Domain object \*domain:create\***

```
C: <?xml version="1.0" encoding="UTF-8"?>
```

```
C: <epp xmlns="urn:ietf:params:xml:ns:epp-1.0"
```
xmlns:xsi="http://www.w3.org/2001/XMLSchema-instance"

xsi:schemaLocation="urn:ietf:params:xml:ns:epp-1.0 epp-1.0.xsd">

- C: <command><br>C: <create>
- C: <create><br>C: <domain

```
C: <domain:create xmlns:domain="urn:ietf:params:xml:ns:domain-1.0" 
xsi:schemaLocation="urn:ietf:params:xml:ns:domain-1.0 domain-1.0.xsd">
```

```
C: <domain:name>example-1-1-35-39.3d.test</domain:name>
```
- C: <domain:ns><br>C: <domain:ho:
- C: <domain:hostObj>ns1.example-1-1-35-39.ru</domain:hostObj>
- C: <domain:hostObj>ns2.example-1-1-35-39.net</domain:hostObj>
- </domain:ns>
- C: <domain:registrant>ote-c3--1-35-39</domain:registrant>
- C: <domain:authInfo><br>C: <domain:pw>my s
- C: <br>
<domain:pw>my secret</domain:pw><br>
C: </domain:authInfo>
- C: </domain:authInfo><br>C: </domain:create>
- </domain:create>
- C: </create>
- C: <clTRID>test-registrar1-0000043:line548-1424445555516</clTRID>
- C: </command>
- $C:$
- S: <?xml version="1.0" encoding="UTF-8"?>
- S: <epp xmlns="urn:ietf:params:xml:ns:epp-1.0">
- S: <response>
- S: <result code="1000"><br>S: <msg lang="en">Com
- <msg lang="en">Command completed successfully</msg>
- S: </result>
- S:  $\langle \text{msgQ count} = "1" \text{ id} = "2419" >$ <br>S:  $\langle \text{qDate} \rangle = 2015 02 20 \text{ T15} : 19 : 19 : 19 \rangle$
- S: <qDate>2015-02-20T15:19:13.364Z</qDate>
- S: <msg lang="en">Contact ote-c1--1-35-39 transfer requested.</msg>
- S:  $\langle$  msg $0 \rangle$
- S: <resData><br>S: <domain:
- S: <domain:creData xmlns:domain="urn:ietf:params:xml:ns:domain-1.0">
- S: <domain:name>example-1-1-35-39.3d.test</domain:name>
- S: <domain:crDate>2015-02-20T15:19:15.163Z</domain:crDate>
- S: <domain:exDate>2016-02-20T15:19:15.163Z</domain:exDate>
- S: </domain:creData>
- S: </resData>
- S:  $\langle \text{trID} \rangle$ <br>S:  $\langle \text{clTR} \rangle$
- S: <clTRID>test-registrar1-0000043:line548-1424445555516</clTRID>
- S:

<svTRID>2015022019191532563700870073a2f728b05644bff81c8d0b0985864e8a</svT RID>

- $S: <$ /trID>
- S: </response>
- S:  $\langle$  epp>

#### **17. Registering Domain object with DNSSEC extension \*domain:create with DNSSec\***

```
C: <?xml version="1.0" encoding="UTF-8"?>
```

```
C: <epp xmlns="urn:ietf:params:xml:ns:epp-1.0"
```
xmlns:xsi="http://www.w3.org/2001/XMLSchema-instance"

```
xsi:schemaLocation="urn:ietf:params:xml:ns:epp-1.0 epp-1.0.xsd">
```
- C: <command><br>C: <create>
- C: <create><br>C: <domain
- C: <domain:create xmlns:domain="urn:ietf:params:xml:ns:domain-1.0"

xsi:schemaLocation="urn:ietf:params:xml:ns:domain-1.0 domain-1.0.xsd">

```
C: <domain:name>dnssec-1-1-35-39.3d.test</domain:name>
```
- C: <domain:ns><br>C: <domain:ho
- <domain:hostObj>ns1.example-1-1-35-39.ru</domain:hostObj>
- C: <domain:hostObj>ns2.example-1-1-35-39.net</domain:hostObj>
- C: <br>  $\langle$  /domain:ns><br>
C: <br>  $\langle$  /domain:regis
- C: <domain:registrant>ote-c3--1-35-39</domain:registrant>
- C: <domain:authInfo><br>C: <domain:pw>mv s
- C: <br>
<domain:pw>my secret</domain:pw><br>
C: </domain:authInfo>
- C: </domain:authInfo><br>C: </domain:create>
- </domain:create>
- C: </create>
- C: <extension><br>C: <secDNS:cr
- C: <secDNS:create xmlns:secDNS="urn:ietf:params:xml:ns:secDNS-1.1" xmlns:xsi="http://www.w3.org/2001/XMLSchema-instance"
- xsi:schemaLocation="urn:ietf:params:xml:ns:secDNS-1.1 secDNS-1.1.xsd">
- C: <secDNS:dsData><br>C: <secDNS:kevTag
- C: 
secDNS:keyTag>12346</secDNS:keyTag>
C: 
secDNS:alg>3</secDNS:alg>
- C: <secDNS:alg>3</secDNS:alg><br>C: <secDNS:digestType>1</secD
- <secDNS: digestType>1</secDNS: digestType>
- C:

<secDNS:digest>49FD46E6C4B45C55D4AC49FD46E6C4B45C55D4AD</secDNS:digest>

- C: </secDNS:dsData><br>C: <secDNS:dsData>
- C: <secDNS:dsData><br>C: <secDNS:kevTag
- C: <secDNS:keyTag>12344</secDNS:keyTag><br>C: <secDNS:alg>3</secDNS:alg>
- C: <secDNS:alg>3</secDNS:alg><br>C: <secDNS:digestType>1</secD
- <secDNS:digestType>1</secDNS:digestType>
- C:

<secDNS:digest>49FC66E6C4B45C56D4AC49FD46E6C4B45C55D4AE</secDNS:digest>

- 
- C: </secDNS:dsData><br>C: </secDNS:create> </secDNS:create>
- C: </extension>
- C: <clTRID>test-registrar1-0000044:line553-1424445555894</clTRID>
- C: </command>
- $C:$
- S: <?xml version="1.0" encoding="UTF-8"?>
- S: <epp xmlns="urn:ietf:params:xml:ns:epp-1.0">
- S: <response>
- S: <result code="1000"><br>S: <msg lang="en">Com
- S: <msg lang="en">Command completed successfully</msg>
- S: </result>
- S: <msgQ count="1" id="2419"><br>S: <qDate>2015-02-20T15:19:1
- S: <qDate>2015-02-20T15:19:13.364Z</qDate>
- S: <msg lang="en">Contact ote-c1--1-35-39 transfer requested.</msg>
- S:  $\langle / \text{msgQ} \rangle$
- S: <resData><br>S: <domain:
- S: <domain:creData xmlns:domain="urn:ietf:params:xml:ns:domain-1.0">
- S: <domain:name>dnssec-1-1-35-39.3d.test</domain:name>
- S: <domain:crDate>2015-02-20T15:19:15.583Z</domain:crDate>
- S: <domain:exDate>2016-02-20T15:19:15.583Z</domain:exDate>
- S: </domain:creData>
- S: </resData>
- S: <trID>

S: <clTRID>test-registrar1-0000044:line553-1424445555894</clTRID>

S:

<svTRID>2015022019191587539300870073a2f728b05644bff81c8d0b0985864e8a</svT RID>

 $S: <$ /trID>

S: </response>

 $S:$ 

## **18.Updating a registered Domain object and adding DNSSEC extension \*domain:update DNSSec\***

C: <?xml version="1.0" encoding="UTF-8"?>

C: <epp xmlns="urn:ietf:params:xml:ns:epp-1.0"

xmlns:xsi="http://www.w3.org/2001/XMLSchema-instance"

```
xsi:schemaLocation="urn:ietf:params:xml:ns:epp-1.0 epp-1.0.xsd">
```
- C: <command><br>C: <update>
- C: 
supdate<br>
C: 
sdomain

C: <domain:update xmlns:domain="urn:ietf:params:xml:ns:domain-1.0" xsi:schemaLocation="urn:ietf:params:xml:ns:domain-1.0 domain-1.0.xsd">

- C: <domain:name>dnssec-2-1-35-39.3d.test</domain:name>
- </domain:update>
- C: </update><br>C: <extension
- C: <extension><br>C: <secDNS:ur

C: <secDNS:update xmlns:secDNS="urn:ietf:params:xml:ns:secDNS-1.1" xmlns:xsi="http://www.w3.org/2001/XMLSchema-instance"

xsi:schemaLocation="urn:ietf:params:xml:ns:secDNS-1.1 secDNS-1.1.xsd">

- C: <secDNS:add><br>C: <secDNS:dsDa
- C: <secDNS:dsData><br>C: <secDNS:kevTag
- C: <secDNS:keyTag>12350</secDNS:keyTag>
- C: <secDNS:alg>5</secDNS:alg><br>C: <secDNS:digestType>1</secD
- C: <secDNS:digestType>1</secDNS:digestType>

C:

<secDNS:digest>38AB35D5B3A34B44C39B38EC35D5B3A34B44C39B</secDNS:digest>

- C: </secDNS:dsData><br>C: <secDNS:dsData>
- C: <secDNS:dsData><br>C: <secDNS:kevTag
- C: 
<br>
secDNS:keyTag>12351</secDNS:keyTag><br>
C: 
secDNS:alg>3</secDNS:alg>
- C: <secDNS:alg>3</secDNS:alg><br>C: <secDNS:digestType>1</secD
- <secDNS:digestType>1</secDNS:digestType>
- C:

<secDNS:digest>38AA35D5B3A34B44C39B38EC35D5B3A34B44C39C</secDNS:digest>

- C: </secDNS:dsData><br>C: <secDNS:dsData>
- C: <secDNS:dsData><br>C: <secDNS:kevTag
- C: 

secDNS:keyTag>12352</secDNS:keyTag>
C: 
secDNS:alg>3</secDNS:alg>
- C: <secDNS:alg>3</secDNS:alg><br>C: <secDNS:digestType>1</secD
- C: <secDNS:digestType>1</secDNS:digestType>

C:

<secDNS:digest>38AC35D5B3A34B44C39B38EC35D5B3A34B44C39D</secDNS:digest>

- C: </secDNS:dsData><br>C: </secDNS:add>
- C: </secDNS:add><br>C: </secDNS:update
- </secDNS:update>
- C: </extension>
- C: <clTRID>test-registrar1-0000046:line564-1424445556612</clTRID>
- C: </command>

 $C:$ 

- S: <?xml version="1.0" encoding="UTF-8"?>
- S: <epp xmlns="urn:ietf:params:xml:ns:epp-1.0">
- S: <response>
- S: <result code="1000">
- S: <msg lang="en">Command completed successfully</msg>
- S: </result>
- S: <msgQ count="1" id="2419"><br>S: <aDate>2015-02-20T15:19:1
- S: <qDate>2015-02-20T15:19:13.364Z</qDate>
- S: <msg lang="en">Contact ote-c1--1-35-39 transfer requested.</msg>
- S:  $\langle / \text{msgQ} \rangle$
- S: <trID><br>S: <clTR
- S: <clTRID>test-registrar1-0000046:line564-1424445556612</clTRID> S:

<svTRID>2015022019191645551000870073a2f728b05644bff81c8d0b0985864e8a</svT RID>

- $S: <$ /trID>
- S: </response>
- $S:$

#### **19.Getting information about Domain object with DNSSEC extension \*domain:info DNSSec\***

- C: <?xml version="1.0" encoding="UTF-8"?>
- C: <epp xmlns="urn:ietf:params:xml:ns:epp-1.0"
- xmlns:xsi="http://www.w3.org/2001/XMLSchema-instance"

xsi:schemaLocation="urn:ietf:params:xml:ns:epp-1.0 epp-1.0.xsd">

- C: <command>
- $C: \langle \text{info} \rangle$ <br>C:  $\langle \text{dom}$

```
C: <domain:info xmlns:domain="urn:ietf:params:xml:ns:domain-1.0" 
xsi:schemaLocation="urn:ietf:params:xml:ns:domain-1.0 domain-1.0.xsd">
```
- C: <domain:name>dnssec-1-1-35-39.3d.test</domain:name>
- </domain:info>
- $C:$  </info>

```
C: <clTRID>test-registrar1-0000048:line588-1424445557052</clTRID>
```
- C: </command>
- $C:$

#### S: <?xml version="1.0" encoding="UTF-8"?>

- S: <epp xmlns="urn:ietf:params:xml:ns:epp-1.0">
- S: <response>
- S: <result code="1000"><br>S: <msg lang="en">Com
- S: <msg lang="en">Command completed successfully</msg>
- S: </result>
- S: <msgQ count="1" id="2419"><br>S: <qDate>2015-02-20T15:19:1
- S: <qDate>2015-02-20T15:19:13.364Z</qDate>
- <msg lang="en">Contact ote-c1--1-35-39 transfer requested.</msg>
- $S: < /msg$ () >
- 
- S: <resData><br>S: <domain: S: <domain:infData xmlns:domain="urn:ietf:params:xml:ns:domain-1.0">
- <domain:name>dnssec-1-1-35-39.3d.test</domain:name>

<domain:roid>20150220191915722946\_a2f728b05644bff81c8d0b0985864e8a\_domain-FIR</domain:roid><br>S: <domain:stat

- S: <domain:status s="ok"/>
- S: <domain:registrant>ote-c3--1-35-39</domain:registrant>
- S: <domain:ns><br>S: <domain:ho:
- S: <domain:hostObj>ns1.example-1-1-35-39.ru</domain:hostObj>
- S: <domain:hostObj>ns2.example-1-1-35-39.net</domain:hostObj>
- S: </domain:ns><br>S: <domain:clID>
- S: <domain:clID>test-registrar1</domain:clID>
- S: <domain:crID>test-registrar1</domain:crID>
- S: <domain:crDate>2015-02-20T15:19:15.583Z</domain:crDate>
- S: <domain:exDate>2016-02-20T15:19:15.583Z</domain:exDate>
- S: <domain:authInfo><br>S: <domain:pw>mv s
- S: <br>
<domain:pw>my secret</domain:pw><br>
S: </domain:authInfo>
- S: </domain:authInfo><br>S: </domain:infData>
- S: </domain:infData>
- S: </resData>
- 
- S: <extension><br>S: <secDNS:in S: <secDNS:infData xmlns:secDNS="urn:ietf:params:xml:ns:secDNS-1.1">
- S: <secDNS:dsData><br>S: <secDNS:kevTag
- S: 
secDNS:keyTag>12346</secDNS:keyTag><br>
S: 
secDNS:alg>3</secDNS:alg>
- S: <secDNS:alg>3</secDNS:alg><br>S: <secDNS:digestType>1</secD
- S: <secDNS:digestType>1</secDNS:digestType>

S:

<secDNS:digest>49FD46E6C4B45C55D4AC49FD46E6C4B45C55D4AD</secDNS:digest>

- S: </secDNS:dsData><br>S: <secDNS:dsData>
- S: <secDNS:dsData><br>S: <secDNS:keyTag
- S: 
secDNS:keyTag>12344</secDNS:keyTag><br>
S: 
secDNS:alg>3</secDNS:alg>
- S: <secDNS:alg>3</secDNS:alg><br>S: <secDNS:digestType>1</secD
- S: <secDNS:digestType>1</secDNS:digestType>
- S:

<secDNS:digest>49FC66E6C4B45C56D4AC49FD46E6C4B45C55D4AE</secDNS:digest>

- S: </secDNS:dsData><br>S: </secDNS:infData>
- S: </secDNS:infData>
- S: </extension>
- S: <trID><br>S: <clTR
- S: <clTRID>test-registrar1-0000048:line588-1424445557052</clTRID>

S:

<svTRID>2015022019191677750100870073a2f728b05644bff81c8d0b0985864e8a</svT RID>

- $S: <$ /trID>
- S: </response>
- $S:$

#### **20.Updating Domain object \*domain:update\***

```
C: <?xml version="1.0" encoding="UTF-8"?>
C: <epp xmlns="urn:ietf:params:xml:ns:epp-1.0" 
xmlns:xsi="http://www.w3.org/2001/XMLSchema-instance" 
xsi:schemaLocation="urn:ietf:params:xml:ns:epp-1.0 epp-1.0.xsd">
C: <command>
C: <update><br>C: <domain
      C: <domain:update xmlns:domain="urn:ietf:params:xml:ns:domain-1.0" 
xsi:schemaLocation="urn:ietf:params:xml:ns:domain-1.0 domain-1.0.xsd">
C: <domain:name>example-1-1-35-39.3d.test</domain:name>
C: <domain:add><br>C: <domain:ns>
C: <domain:ns>
C: <domain:hostObj>ns1.test-1-1-35-39.tel</domain:hostObj>
C: <domain:hostObj>ns3.nic-1-35-39.center</domain:hostObj>
C: <domain:hostObj>ns1.test-1-1-35-39.com</domain:hostObj>
C: \langle/domain:ns><br>C: \langledomain:statu
C: 
sdomain:status s="clientUpdateProhibited"/>
C: 
sdomain:status s="clientHold">Payment over
C: <domain:status s="clientHold">Payment overdue.</domain:status>
C: </domain:add><br>C: <domain:rem>
C: <domain:rem><br>C: <domain:statu
C: \leq <domain:status s="clientDeleteProhibited"/> C: \leq/domain:rem>
C: </domain:rem><br>C: <domain:chg>
C: <domain:chg><br>C: <domain:regi
C: <domain:registrant>ote-c2--1-35-39</domain:registrant>
C: \langle \text{domain:authInfo} \rangle<br>C: \langle \text{domain:nw>} \text{ff} \text{@} \rangleC: <br>
<domain:pw>f#@^bdrASD123</domain:pw><br>
C: </domain:authInfo>
C: \langle/domain:authInfo><br>C: \langle/domain:chg>
C: </domain:chg><br>C: </domain:updat
      </domain:update>
C: </update>
C: <clTRID>test-registrar1-0000050:line600-1424445557357</clTRID>
C: </command>
```
 $C:$ 

- S: <?xml version="1.0" encoding="UTF-8"?>
- S: <epp xmlns="urn:ietf:params:xml:ns:epp-1.0">
- S: <response>
- S: <result code="1000"><br>S: <msg lang="en">Com
- S: <msg lang="en">Command completed successfully</msg>
- S: </result>
- S:  $\langle \text{msgQ count} = "1" \text{ id} = "2419" >$ <br>S:  $\langle \text{qDate} > 2015 02 20T15 : 19 : 1 \rangle$
- S: <qDate>2015-02-20T15:19:13.364Z</qDate>
- S: <msg lang="en">Contact ote-c1--1-35-39 transfer requested.</msg>
- S:  $\langle / \text{msgQ} \rangle$
- S: <trID><br>S: <clTR
- S: <clTRID>test-registrar1-0000050:line600-1424445557357</clTRID>

<svTRID>2015022019191715374700870073a2f728b05644bff81c8d0b0985864e8a</svT RID>

- $S: <$ /trID>
- S: </response>

 $S:$ 

## **21. Updating DNSSEC extension of Domain object \*domain:update DNSSec\***

C: <?xml version="1.0" encoding="UTF-8"?>

C: <epp xmlns="urn:ietf:params:xml:ns:epp-1.0"

xmlns:xsi="http://www.w3.org/2001/XMLSchema-instance"

```
xsi:schemaLocation="urn:ietf:params:xml:ns:epp-1.0 epp-1.0.xsd">
```
- C: <command>
- C: <update><br>C: <domain
- C: <domain:update xmlns:domain="urn:ietf:params:xml:ns:domain-1.0" xsi:schemaLocation="urn:ietf:params:xml:ns:domain-1.0 domain-1.0.xsd">
- C: <domain:name>dnssec-1-1-35-39.3d.test</domain:name>
- C: <domain:rem><br>C: <domain:statu
- C: <domain:status s="clientUpdateProhibited"/><br>C: </domain:rem>
- C: </domain:rem><br>C: <domain:chg>
- C: <domain:chg><br>C: <domain:regi
- C: <domain:registrant>ote-c4--1-35-39</domain:registrant>
- C: </domain:chg><br>C: </domain:updat
- </domain:update>
- C: </update><br>C: <extension
- C: <extension><br>C: <secDNS:ur

C: <secDNS:update xmlns:secDNS="urn:ietf:params:xml:ns:secDNS-1.1" xmlns:xsi="http://www.w3.org/2001/XMLSchema-instance"

xsi:schemaLocation="urn:ietf:params:xml:ns:secDNS-1.1 secDNS-1.1.xsd">

- C: <secDNS:rem><br>C: <secDNS:all>t
- C: <secDNS:all>true</secDNS:all>
- C: </secDNS:rem><br>C: </secDNS:update
- </secDNS:update>
- C: </extension>
- C: <clTRID>test-registrar1-0000052:line641-1424445557841</clTRID>
- C: </command>
- $C:$  </epp>
- S: <?xml version="1.0" encoding="UTF-8"?>
- S: <epp xmlns="urn:ietf:params:xml:ns:epp-1.0">
- S: <response>
- S: <result code="1000"><br>S: <msg lang="en">Com
- S: <msg lang="en">Command completed successfully</msg>
- S: </result>
- S:  $\langle \text{msgQ count} = "1" \text{ id} = "2419" >$ <br>S:  $\langle \text{qDate} > 2015 02 20T15 : 19$ :
- S: <qDate>2015-02-20T15:19:13.364Z</qDate>
- S: <msg lang="en">Contact ote-c1--1-35-39 transfer requested.</msg>

```
S: \langle / \text{msgQ} \rangle
```

```
S: <trID><br>S: <clTR
```
S: <clTRID>test-registrar1-0000052:line641-1424445557841</clTRID>

S:

```
<svTRID>2015022019191762591900870073a2f728b05644bff81c8d0b0985864e8a</svT
RID>
```
 $S: <$ /trID>

```
S: </response>
```
 $S:$ 

## **22. Reneweing domain \*domain:renew\***

C: <?xml version="1.0" encoding="UTF-8"?>

C: <epp xmlns="urn:ietf:params:xml:ns:epp-1.0"

xmlns:xsi="http://www.w3.org/2001/XMLSchema-instance"

xsi:schemaLocation="urn:ietf:params:xml:ns:epp-1.0 epp-1.0.xsd">

- C: <command>
- C: <renew><br>C: <domain

C: <domain:renew xmlns:domain="urn:ietf:params:xml:ns:domain-1.0"

xsi:schemaLocation="urn:ietf:params:xml:ns:domain-1.0 domain-1.0.xsd">

- C: <domain:name>example-1-1-35-39.3d.test</domain:name><br>C: <domain:curExpDate>2016-02-20</domain:curExpDate>
- C: <domain:curExpDate>2016-02-20</domain:curExpDate><br>C: <domain:period unit="v">1</domain:period>
- C: <br>
<domain:period unit="y">1</domain:period><br>
C: </domain:renew>
- </domain:renew>
- $C:$  </renew>
- C: <clTRID>test-registrar1-0000053:line650-1424445558049</clTRID>
- C: </command>

 $C:$ 

- S: <?xml version="1.0" encoding="UTF-8"?>
- S: <epp xmlns="urn:ietf:params:xml:ns:epp-1.0">
- S: <response>
- S: <result code="1000"><br>S: <msg lang="en">Com
- <msg lang="en">Command completed successfully</msg>
- S: </result>
- S:  $\langle \text{msgQ count} = "1" \text{ id} = "2419" >$ <br>S:  $\langle \text{qDate} > 2015 02 20T15 : 19:1 \rangle$
- S: <qDate>2015-02-20T15:19:13.364Z</qDate>
- S: <msg lang="en">Contact ote-c1--1-35-39 transfer requested.</msg>
- S: </msgQ><br>S: <resData>
- S: <resData><br>S: <domain:
- S: <domain:renData xmlns:domain="urn:ietf:params:xml:ns:domain-1.0">
- S: <domain:name>example-1-1-35-39.3d.test</domain:name>
- S: <domain:exDate>2017-02-20T15:19:15.163Z</domain:exDate>
- S: </domain:renData>
- S: </resData>
- S: <trID><br>S: <clTR
- S: <clTRID>test-registrar1-0000053:line650-1424445558049</clTRID> S:

```
<svTRID>2015022019191779163500870073a2f728b05644bff81c8d0b0985864e8a</svT
RID>
```
 $S: <$ /trID> S: </response>  $S:$ 

## **23. Requesting the status of message queue; retrieving messages; dequeuing messages \*Message Queue: Poll Request/Acknowledge\***

```
C: <?xml version="1.0" encoding="UTF-8"?>
```

```
C: <epp xmlns="urn:ietf:params:xml:ns:epp-1.0"
```
xmlns:xsi="http://www.w3.org/2001/XMLSchema-instance"

xsi:schemaLocation="urn:ietf:params:xml:ns:epp-1.0 epp-1.0.xsd">

C: <command>

```
\text{Q} <poll op="req"/>
```
- C: <clTRID>test-registrar1-0000060:line690-1424445558679</clTRID>
- C: </command>
- $C:$  </epp>

```
S: <?xml version="1.0" encoding="UTF-8"?>
```
- S: <epp xmlns="urn:ietf:params:xml:ns:epp-1.0">
- S: <response>
- S: <result code="1301"><br>S: <msg lang="en">Com
- S: <msg lang="en">Command completed successfully; ack to dequeue</msg>
- S: </result>
- S:  $\langle \text{msgQ count} = "2" \text{ id} = "2419" >$ <br>S:  $\langle \text{qDate} > 2015 02 20T15 : 19 : 1 \rangle$
- S: <qDate>2015-02-20T15:19:13.364Z</qDate>
- S: <msg lang="en">Contact ote-c1--1-35-39 transfer requested.</msg>
- S:  $\langle / \text{msg0} \rangle$
- S: <resData><br>S: <contact:
- S: <contact:trnData xmlns:contact="urn:ietf:params:xml:ns:contact-1.0">
- S: <contact:id>ote-c1--1-35-39</contact:id>
- S: <contact:trStatus>pending</contact:trStatus><br>S: <contact:reID>test-registrar2</contact:reID>
- S: <contact:reID>test-registrar2</contact:reID>
- S: <contact:reDate>2015-02-20T15:19:13.364Z</contact:reDate>
- S: <contact:acID>test-registrar1</contact:acID>
- S: <contact:acDate>2015-02-25T15:19:13.364Z</contact:acDate>
- S: </contact:trnData>
- S: </resData>
- S: <trID><br>S: <clTR

```
S: <clTRID>test-registrar1-0000060:line690-1424445558679</clTRID>
```
S:

<svTRID>2015022019191836182600870073a2f728b05644bff81c8d0b0985864e8a</svT RID>

- $S: <$   $\langle$  trID >
- S: </response>
- S:  $\langle$  epp>

C: <?xml version="1.0" encoding="UTF-8"?>

```
C: <epp xmlns="urn:ietf:params:xml:ns:epp-1.0" 
xmlns:xsi="http://www.w3.org/2001/XMLSchema-instance" 
xsi:schemaLocation="urn:ietf:params:xml:ns:epp-1.0 epp-1.0.xsd">
C: <command>
```
- C:  $\lt$  poll msgID="2419" op="ack"/>
- C: <clTRID>test-registrar1-0000060:line690-1424445558781</clTRID>
- C: </command>
- $C:$

```
S: <?xml version="1.0" encoding="UTF-8"?>
```
- S: <epp xmlns="urn:ietf:params:xml:ns:epp-1.0">
- S: <response>
- S: <result code="1000">
- S: <msg lang="en">Command completed successfully</msg>
- S: </result>
- S: <msgQ count="1" id="2419"/>
- S:  $\langle \text{trID} \rangle$ <br>S:  $\langle \text{clTR} \rangle$

```
S: <clTRID>test-registrar1-0000060:line690-1424445558781</clTRID>
```
<svTRID>2015022019191846610000870073a2f728b05644bff81c8d0b0985864e8a</svT RID>

- $S: <$   $\langle$  trID >
- S: </response>
- $S:$
- C: <?xml version="1.0" encoding="UTF-8"?>

```
C: <epp xmlns="urn:ietf:params:xml:ns:epp-1.0"
```

```
xsi:schemaLocation="urn:ietf:params:xml:ns:epp-1.0 epp-1.0.xsd">
```
- C: <command>
- C:  $\langle \text{spoll op} = \text{reg} \rangle$
- C: <clTRID>test-registrar1-0000060:line690-1424445558882</clTRID>
- C: </command>
- $C:$  </epp>
- S: <?xml version="1.0" encoding="UTF-8"?>
- S: <epp xmlns="urn:ietf:params:xml:ns:epp-1.0">
- S: <response>
- S: <result code="1301"><br>S: <msg lang="en">Com
- S: <msg lang="en">Command completed successfully; ack to dequeue</msg>
- S: </result>
- S:  $\langle \text{msgQ count} = "1" \text{ id} = "2422" >$ <br>S:  $\langle \text{qDate} > 2015 02 20T15 : 19 : 1 \rangle$
- S: <qDate>2015-02-20T15:19:17.910Z</qDate>
- S: <msg lang="en">Domain example-1-1-35-39.3d.test transfer requested.</msg>
- S:  $\langle / \text{msgQ} \rangle$
- S: <resData><br>S: <domain:
- S: <domain:trnData xmlns:domain="urn:ietf:params:xml:ns:domain-1.0">
- <domain:name>example-1-1-35-39.3d.test</domain:name>
- S: <domain:trStatus>pending</domain:trStatus>
- S: <domain:reID>test-registrar2</domain:reID>
- S: <domain:reDate>2015-02-20T15:19:17.910Z</domain:reDate>
- S: <domain:acID>test-registrar1</domain:acID>
- S: <domain:acDate>2015-02-25T15:19:17.910Z</domain:acDate>
- S: <domain:exDate>2019-02-20T15:19:15.163Z</domain:exDate>
- S: </domain:trnData>
- S: </resData>
- S: <trID><br>S: <clTR
- S: <clTRID>test-registrar1-0000060:line690-1424445558882</clTRID>

<svTRID>2015022019191856066100870073a2f728b05644bff81c8d0b0985864e8a</svT RID>

- $S: <$ /trID>
- S: </response>
- $S:$

C: <?xml version="1.0" encoding="UTF-8"?>

C: <epp xmlns="urn:ietf:params:xml:ns:epp-1.0"

xmlns:xsi="http://www.w3.org/2001/XMLSchema-instance"

xsi:schemaLocation="urn:ietf:params:xml:ns:epp-1.0 epp-1.0.xsd">

- C: <command>
- C:  $\lt$  poll msgID="2422" op="ack"/>
- C: <clTRID>test-registrar1-0000060:line690-1424445558980</clTRID>
- C: </command>
- $C:$

S: <?xml version="1.0" encoding="UTF-8"?>

- S: <epp xmlns="urn:ietf:params:xml:ns:epp-1.0">
- S: <response>
- S: <result code="1000"><br>S: <msg lang="en">Com
- S: <msg lang="en">Command completed successfully</msg>
- S: </result>
- S: <msgQ count="0" id="2422"/>
- S: <trID><br>S: <clTR
- <clTRID>test-registrar1-0000060:line690-1424445558980</clTRID>

S:

<svTRID>2015022019191865580400870073a2f728b05644bff81c8d0b0985864e8a</svT RID>

- $S: <$ /trID>
- S: </response>
- $S:$

C: <?xml version="1.0" encoding="UTF-8"?>

C: <epp xmlns="urn:ietf:params:xml:ns:epp-1.0" xmlns:xsi="http://www.w3.org/2001/XMLSchema-instance" xsi:schemaLocation="urn:ietf:params:xml:ns:epp-1.0 epp-1.0.xsd"> C: <command>

- C:  $\langle$  <poll op="req"/>
- C: <clTRID>test-registrar1-0000060:line690-1424445559061</clTRID>
- C: </command>

 $C:$ 

S: <?xml version="1.0" encoding="UTF-8"?>

- S: <epp xmlns="urn:ietf:params:xml:ns:epp-1.0">
- S: <response>
- S: <result code="1300"><br>S: <msg lang="en">Com
- S: <msg lang="en">Command completed successfully; no messages</msg>
- S: </result>
- S: <trID><br>S: <clTR
- S: <clTRID>test-registrar1-0000060:line690-1424445559061</clTRID>

S:

<svTRID>2015022019191873539400870073a2f728b05644bff81c8d0b0985864e8a</svT RID>

- $S: <$ /trID>
- S: </response>
- S:  $\langle$  epp>

**24.Registering internal Host object \*host:create Internal\***

```
C: <?xml version="1.0" encoding="UTF-8"?>
```
C: <epp xmlns="urn:ietf:params:xml:ns:epp-1.0"

xmlns:xsi="http://www.w3.org/2001/XMLSchema-instance"

xsi:schemaLocation="urn:ietf:params:xml:ns:epp-1.0 epp-1.0.xsd">

- C: <command>
- C: <create><br>C: <host:cr

C: <host:create xmlns:host="urn:ietf:params:xml:ns:host-1.0"

xsi:schemaLocation="urn:ietf:params:xml:ns:host-1.0 host-1.0.xsd">

- C:  $\leq$  <host:name>ns1.dnssec-2-1-35-39.3d.test</host:name><br>C:  $\leq$  -host:addr ip="v4">123.45.46.88</host:addr>
- C: 
chost:addr ip="v4">123.45.46.88</host:addr>
c: 
<br>
chost:addr ip="v6">2101:0db9:12a3:05d7:1f3
- C: <host:addr ip="v6">2101:0db9:12a3:05d7:1f34:8a2e:07a0:765d</host:addr>
- </host:create>
- C: </create>

```
C: <clTRID>test-registrar1-0000061:line695-1424445559151</clTRID>
```
- C: </command>
- $C:$

```
S: <?xml version="1.0" encoding="UTF-8"?>
```
- S: <epp xmlns="urn:ietf:params:xml:ns:epp-1.0">
- S: <response>
- S: <result code="1000">
- S: <msg lang="en">Command completed successfully</msg>
- S: </result>
- S: <resData><br>S: <host:cre
- S: <host:creData xmlns:host="urn:ietf:params:xml:ns:host-1.0">
- S: <host:name>ns1.dnssec-2-1-35-39.3d.test</host:name>
- S: <host:crDate>2015-02-20T15:19:18.775Z</host:crDate>
- </host:creData>
- S: </resData>
- S: <trID><br>S: <clTR
- S: <clTRID>test-registrar1-0000061:line695-1424445559151</clTRID>

<svTRID>2015022019191884120900870073a2f728b05644bff81c8d0b0985864e8a</svT RID>

- $S: <$ /trID>
- S: </response>
- $S:$

## **25.Getting information about Host object \*host:info\***

```
C: <?xml version="1.0" encoding="UTF-8"?>
```

```
C: <epp xmlns="urn:ietf:params:xml:ns:epp-1.0"
```
xmlns:xsi="http://www.w3.org/2001/XMLSchema-instance"

xsi:schemaLocation="urn:ietf:params:xml:ns:epp-1.0 epp-1.0.xsd">

- $C:   
  $\langle \text{common} \rangle$   
 $C:   
  $\langle \text{info} \rangle$$$
- C:  $\langle$  cinfo  $\rangle$ <br>C:  $\langle$  host

C: <host:info xmlns:host="urn:ietf:params:xml:ns:host-1.0"

xsi:schemaLocation="urn:ietf:params:xml:ns:host-1.0 host-1.0.xsd">

- C: 
<br>
chost:name>host.example-1-1-35-39.3d.test</host:name><br>
C: 
c/host:info>
- </host:info>
- $C: \langle \rangle$ info>
- C: <clTRID>test-registrar1-0000063:line707-1424445559356</clTRID>
- C: </command>
- $C:$
- S: <?xml version="1.0" encoding="UTF-8"?>
- S: <epp xmlns="urn:ietf:params:xml:ns:epp-1.0">
- S: <response>
- S: <result code="1000"><br>S: <msg lang="en">Com
- S: <msg lang="en">Command completed successfully</msg>
- S: </result>
- S: <resData><br>S: <host:infl
- S: <host:infData xmlns:host="urn:ietf:params:xml:ns:host-1.0">
- S: <host:name>host.example-1-1-35-39.3d.test</host:name>
- S: <host:roid>20150220191918909748\_a2f728b05644bff81c8d0b0985864e8a\_host-

FIR</host:roid><br>S: <host:stat

- S:  $\langle \text{host:status s} = \text{"ok"} / \rangle$ <br>S:  $\langle \text{host:addr ip} = \text{"v4"} \rangle$
- S: 
chost:addr ip="v4">123.45.46.88</host:addr><br>
S: 
chost:addr ip="v6">2101:0db9:12a3:05d7:1f34
- S: <host:addr ip="v6">2101:0db9:12a3:05d7:1f34:8a2e:07a0:765d</host:addr>
- S: <host:clID>test-registrar1</host:clID>
- S: <host:crID>test-registrar1</host:crID>
- S: <host:crDate>2015-02-20T15:19:18.875Z</host:crDate>
- </host:infData>
- S: </resData>
- S: <trID>

```
S: <clTRID>test-registrar1-0000063:line707-1424445559356</clTRID>
```

```
<svTRID>2015022019191911035000870073a2f728b05644bff81c8d0b0985864e8a</svT
RID>
```
 $S: <$   $\langle$  trID >

S: </response>

 $S:$ 

## **26.Updating Host object \*host:update\***

C: <?xml version="1.0" encoding="UTF-8"?>

C: <epp xmlns="urn:ietf:params:xml:ns:epp-1.0"

xmlns:xsi="http://www.w3.org/2001/XMLSchema-instance"

```
xsi:schemaLocation="urn:ietf:params:xml:ns:epp-1.0 epp-1.0.xsd">
```
- C: <command><br>C: <update>
- C: <update><br>C: <host:up

C: <host:update xmlns:host="urn:ietf:params:xml:ns:host-1.0"

- xsi:schemaLocation="urn:ietf:params:xml:ns:host-1.0 host-1.0.xsd">
- C: 
<br>
chost:name>host.example-1-1-35-39.3d.test</host:name><br>
C: 
chost:add>
- C: <host:add><br>C: <host:addi
- C: <host:addr ip="v4">98.76.54.123</host:addr>
- C: <host:addr ip="v4">123.53.72.46</host:addr>
- C: 

contraddrigths <host:addrigths ="v6">13f5:0db9::1f34:8c2e:07a0:6523</host:addr><br>
C: 
contradius s="clientUpdateProhibited">Any reason.</host:status>
- C: 
<host:status s="clientUpdateProhibited">Any reason.</host:status>
C: 
</host:add>
- C: <br>  $\langle$ host:add><br>
C: <br>  $\langle$ host:rem>
- C: <host:rem><br>C: <host:addr
- C:  $\leq$  <host:addr ip="v4">123.45.46.88</host:addr><br>C:  $\leq$  <host:addr in="v6">2101:0db9:12a3:05d7:1f3
- C:  $\leq$  <host:addr ip="v6">2101:0db9:12a3:05d7:1f34:8a2e:07a0:765d</host:addr><br>C:  $\leq$  <host:status s="clientDeleteProhibited"/>
- C: <host:status s="clientDeleteProhibited"/>
- C: </host:rem><br>C: </host:update
- </host:update>
- C: </update>
- C: <clTRID>test-registrar1-0000065:line719-1424445559692</clTRID>
- C: </command>
- $C:$
- S: <?xml version="1.0" encoding="UTF-8"?>
- S: <epp xmlns="urn:ietf:params:xml:ns:epp-1.0">
- S: <response>
- S: <result code="1000"><br>S: <msg lang="en">Com
- S: <msg lang="en">Command completed successfully</msg>
- S: </result>
- S: <trID><br>S: <clTR
- S: <clTRID>test-registrar1-0000065:line719-1424445559692</clTRID>
- S:

<svTRID>2015022019191944999800870073a2f728b05644bff81c8d0b0985864e8a</svT RID>

- $S: <$ /trID>
- S: </response>

```
S: </epp
```
## **27.Deleting Host object \*host:delete\***

```
C: <?xml version="1.0" encoding="UTF-8"?>
C: <epp xmlns="urn:ietf:params:xml:ns:epp-1.0" 
xmlns:xsi="http://www.w3.org/2001/XMLSchema-instance" 
xsi:schemaLocation="urn:ietf:params:xml:ns:epp-1.0 epp-1.0.xsd">
C: <command><br>C: <delete>
C: <delete><br>C: <host:do
     C: <host:delete xmlns:host="urn:ietf:params:xml:ns:host-1.0" 
xsi:schemaLocation="urn:ietf:params:xml:ns:host-1.0 host-1.0.xsd">
C: 
<br>
c:
khost:name>ns1.dnssec-2-1-35-39.3d.test</host:name>
C:
indust:delete>
     </host:delete>
C: </delete>
```
- C: <clTRID>test-registrar1-0000068:line748-1424445560033</clTRID>
- C: </command>
- $C:$

```
S: <?xml version="1.0" encoding="UTF-8"?>
```
- S: <epp xmlns="urn:ietf:params:xml:ns:epp-1.0">
- S: <response>
- S: <result code="1000">
- S: <msg lang="en">Command completed successfully</msg>
- S: </result>
- S: <trID><br>S: <clTR
- S: <clTRID>test-registrar1-0000068:line748-1424445560033</clTRID>
- S:

```
<svTRID>2015022019191969238900870073a2f728b05644bff81c8d0b0985864e8a</svT
RID>
```
- $S: <$ /trID>
- S: </response>
- $S:$

#### **28.Deleting Domain object \*domain:delete\***

```
C: <?xml version="1.0" encoding="UTF-8"?>
```

```
C: <epp xmlns="urn:ietf:params:xml:ns:epp-1.0"
```
xmlns:xsi="http://www.w3.org/2001/XMLSchema-instance"

xsi:schemaLocation="urn:ietf:params:xml:ns:epp-1.0 epp-1.0.xsd">

- C: <command><br>C: <delete>
- C: <delete><br>C: <domai

```
C: <domain:delete xmlns:domain="urn:ietf:params:xml:ns:domain-1.0" 
xsi:schemaLocation="urn:ietf:params:xml:ns:domain-1.0 domain-1.0.xsd">
```
- C: <domain:name>example-1-1-35-39.3d.test</domain:name>
- </domain:delete>

```
C: </delete>
```
- C: <clTRID>test-registrar1-0000069:line753-1424445560100</clTRID>
- C: </command>

 $C:$ 

- S: <?xml version="1.0" encoding="UTF-8"?>
- S: <epp xmlns="urn:ietf:params:xml:ns:epp-1.0">
- S: <response>
- S: <result code="1000"><br>S: <msg lang="en">Com
- S: <msg lang="en">Command completed successfully</msg>
- $S:$  </result>
- S: <trID><br>S: <clTR

S: <clTRID>test-registrar1-0000069:line753-1424445560100</clTRID>

S:

<svTRID>2015022019191977526900870073a2f728b05644bff81c8d0b0985864e8a</svT RID>

- $S: <$   $\langle$  trID >
- S: </response>
- $S:$

## **29.Requesting restoration of Domain object during RGP \*domain:update restore request\***

C: <?xml version="1.0" encoding="UTF-8"?>

C: <epp xmlns="urn:ietf:params:xml:ns:epp-1.0"

xmlns:xsi="http://www.w3.org/2001/XMLSchema-instance"

xsi:schemaLocation="urn:ietf:params:xml:ns:epp-1.0 epp-1.0.xsd">

- C: <command><br>C: <update>
- C: 
supdate<br>
C: 
sdomain

C: <domain:update xmlns:domain="urn:ietf:params:xml:ns:domain-1.0" xsi:schemaLocation="urn:ietf:params:xml:ns:domain-1.0 domain-1.0.xsd">

- C: <domain:name>example-1-1-35-39.3d.test</domain:name>
- C: <domain:chg/><br>C: </domain:undat
- </domain:update>
- C: </update>
- C: <extension><br>C: <rep:undate

```
C: <rgp:update xmlns:rgp="urn:ietf:params:xml:ns:rgp-1.0"
```
xmlns:xsi="http://www.w3.org/2001/XMLSchema-instance"

xsi:schemaLocation="urn:ietf:params:xml:ns:rgp-1.0 rgp-1.0.xsd"><br>C: <rp:restore.on="request"/>

- C: <rgp:restore op="request"/><br>C: </rgp:update>
- </rgp:update>
- C: </extension>
- C: <clTRID>test-registrar1-0000070:line758-1424445560187</clTRID>
- C: </command>
- $C:$

```
S: <?xml version="1.0" encoding="UTF-8"?>
```
- S: <epp xmlns="urn:ietf:params:xml:ns:epp-1.0">
- S: <response>
- $S:$  <result code="2303"><br> $S:$  <msg lang="en">Obje
- S: <msg lang="en">Object does not exist</msg>
- S: <value>
- S: <description xmlns="http://www.nic.ru/epp/runic-types-ext-1.0">
- <value>example-1-1-35-39.3d.test</value>

<location>/epp:epp/epp:command/epp:update/domain:update/domain:name/text()</loc ation><br>S:

- S: <reason lang="en">Domain does not exist.</reason><br>S: </description>
- S: <br>  $\langle$ /description><br>
S:  $\langle$ /value>
- S: </value>
- S: </result>
- S: <trID><br>S: <clTR
- S: <clTRID>test-registrar1-0000070:line758-1424445560187</clTRID>
- S:

<svTRID>2015022019191986251500870073a2f728b05644bff81c8d0b0985864e8a</svT RID>

- $S: <$ /trID>
- S: </response>

 $S:$ 

## **30.Confirmation of Domain object restoration in registry \*domain:update restore report\***

C: <?xml version="1.0" encoding="UTF-8"?>

C: <epp xmlns="urn:ietf:params:xml:ns:epp-1.0"

xmlns:xsi="http://www.w3.org/2001/XMLSchema-instance"

```
xsi:schemaLocation="urn:ietf:params:xml:ns:epp-1.0 epp-1.0.xsd">
```
C: <command>

C: <update><br>C: <domain

C: <domain:update xmlns:domain="urn:ietf:params:xml:ns:domain-1.0" xsi:schemaLocation="urn:ietf:params:xml:ns:domain-1.0 domain-1.0.xsd">

C: <domain:name>example-1-1-35-39.3d.test</domain:name>

- 
- C: <domain:chg/><br>C: </domain:updat </domain:update>
- C: </update><br>C: <extension
- 

```
C: <extension><br>C: <rep:undate
      C: <rgp:update xmlns:rgp="urn:ietf:params:xml:ns:rgp-1.0" 
xmlns:xsi="http://www.w3.org/2001/XMLSchema-instance" 
xsi:schemaLocation="urn:ietf:params:xml:ns:rgp-1.0 rgp-1.0.xsd">
```

```
C: <rgp:restore op="report"><br>C: <rgp:report>
```

```
C: <rgp:report><br>C: <rgp:preDat
C: <rgp:preData>Domain Name: example-1-1-35-39.3d.test
```
Registry Domain ID:

```
201408121315333169013819f549ea8f4f0a093edf7b34bedc25-MSTC
```
- C: Creation Date: 2014-08-13T13:37:47Z
- C: Expiration Date: 2015-08-13T13:37:47Z<br>C: Registry Registrant ID:
- Registry Registrant ID:

201408111919587918766f7966b87e5b89c1da989a26c459f60f-MSTC

- C: Registrant Name: John Doe<br>C: Registrant Organization: Ex
- C: Registrant Organization: Example Inc.<br>C: Registrant Street: 123 Example Dr.
- Registrant Street: 123 Example Dr.

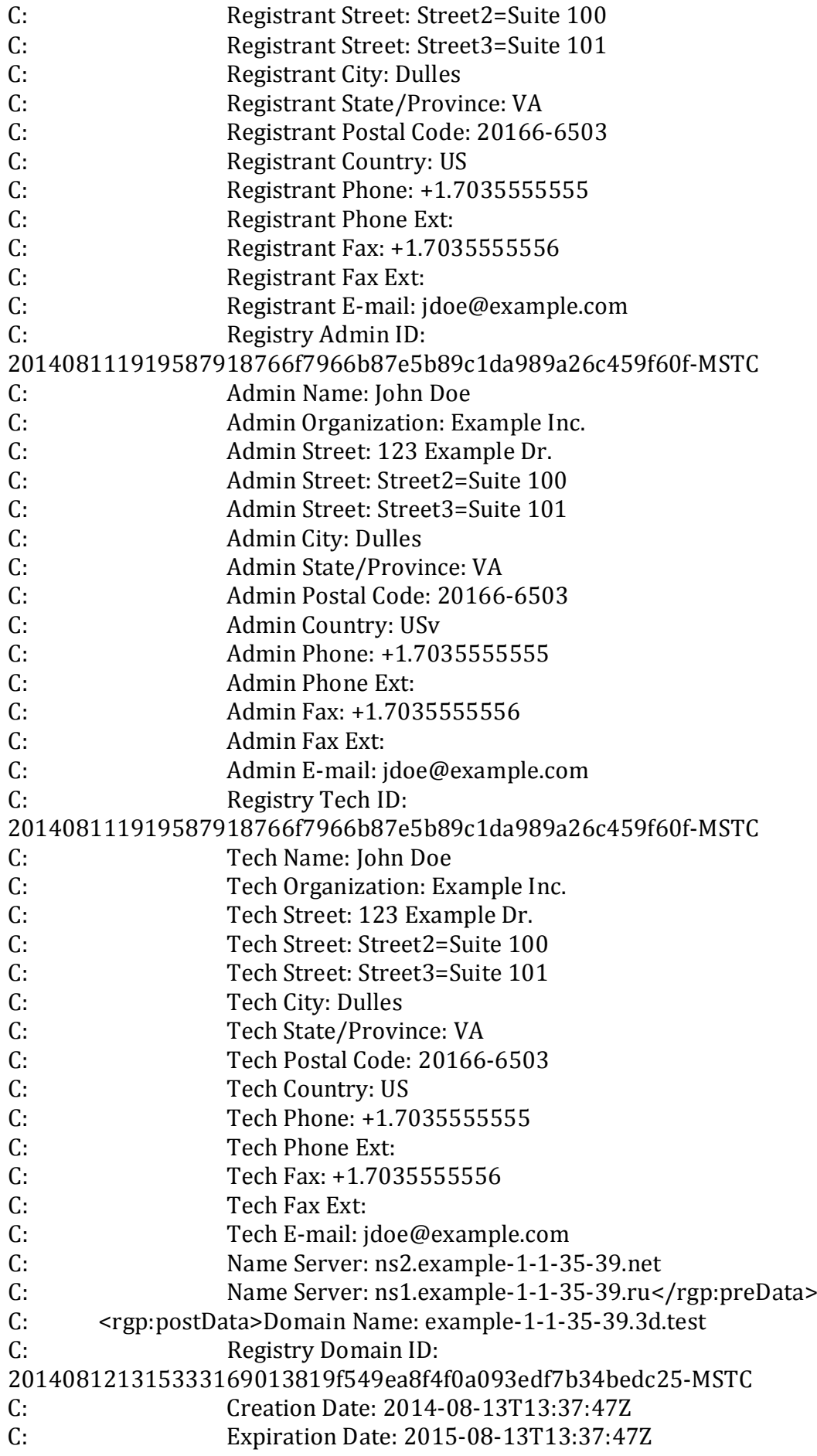

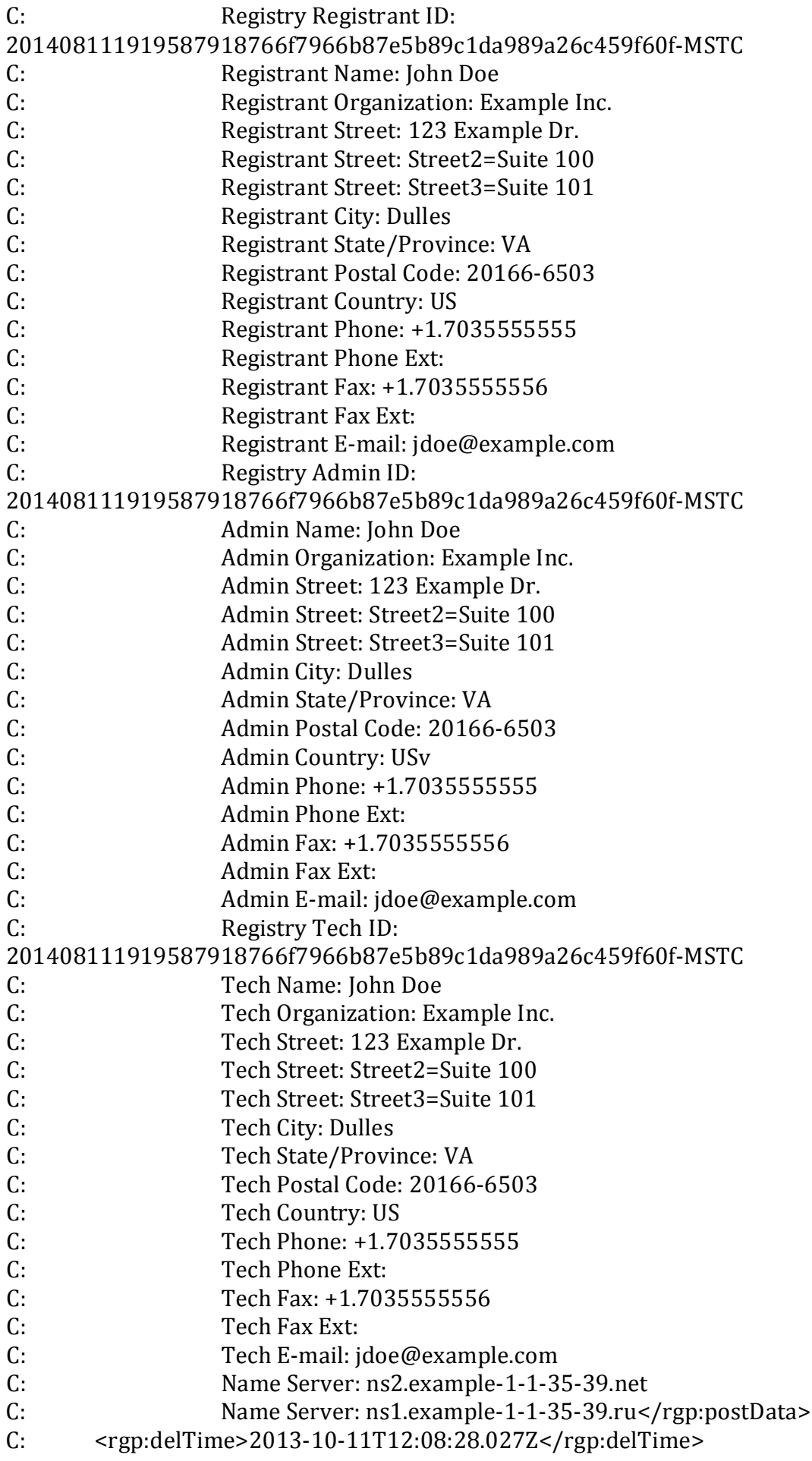

- C: <rgp:resTime>2013-10-11T12:08:28.027Z</rgp:resTime>
- C: 
sp:resReason>Registrant error</rgp:resReason>
C: 
sp:resReason>
Registrant error</rgp:resReason>
C:
- C: <rgp:statement>This registrar has not restored the<br>C: Registered Name in order to assume the rights to i
- C: Registered Name in order to assume the rights to use<br>C: or sell the Registered Name for itself or for any
- C: or sell the Registered Name for itself or for any<br>C: third party.</rgp:statement>
- C: third party.</rgp:statement><br>C: <rgp:statement>The information
- C: spectrum <transferred C: spectrum that the information in this report is  $C:$  true to best of this registrar's knowledge, and the
- C: true to best of this registrar's knowledge, and this<br>C: egistrar acknowledges that intentionally supplying
- C: registrar acknowledges that intentionally supplying<br>C: false information in this report shall constitute an
- C: false information in this report shall constitute an<br>C: incurable material breach of the
- C: incurable material breach of the<br>C: Registry-Registrar Agreement.
- C: Registry-Registrar Agreement.</rgp:statement><br>C: <rgp:other>Supporting information goes here</rg
- C: <rgp:other>Supporting information goes here</rgp:other>
C: </rgp:report>
- $C:$  </rgp:report><br> $C:$  </rgp:restore>
- C: </rgp:restore><br>C: </rgp:update>
- </rgp:update>
- C: </extension>
- C: <clTRID>test-registrar1-0000071:line764-1424445560274</clTRID>
- C: </command>
- $C:$  </epp>
- S: <?xml version="1.0" encoding="UTF-8"?>
- S: <epp xmlns="urn:ietf:params:xml:ns:epp-1.0">
- S: <response>
- S: <result code="2303"><br>S: <msg lang="en">Obie
- S:  $\langle \text{msg lang="en">Object does not exist}\rangle$ <br>S:  $\langle \text{value} \rangle$
- S: <value>
- S: <description xmlns="http://www.nic.ru/epp/runic-types-ext-1.0">
- S: <value>example-1-1-35-39.3d.test</value>
- S:

<location>/epp:epp/epp:command/epp:update/domain:update/domain:name/text()</loc ation><br>S:

- S: <reason lang="en">Domain does not exist.</reason><br>S: </description>
- S: <br>  $\langle$ /description><br>
S:  $\langle$ /value>
- </value>
- S: </result>
- S:  $\langle \text{trID} \rangle$ <br>S:  $\langle \text{clTR} \rangle$
- S: <clTRID>test-registrar1-0000071:line764-1424445560274</clTRID>
- S:

```
<svTRID>2015022019191995078300870073a2f728b05644bff81c8d0b0985864e8a</svT
RID>
```
- $S: <$ /trID>
- S: </response>
- $S:$

## **31.Deleting domain during Add Grace Period \*domain:delete addGrace\***

C: <?xml version="1.0" encoding="UTF-8"?>

```
C: <epp xmlns="urn:ietf:params:xml:ns:epp-1.0" 
xmlns:xsi="http://www.w3.org/2001/XMLSchema-instance" 
xsi:schemaLocation="urn:ietf:params:xml:ns:epp-1.0 epp-1.0.xsd">
```
- C: <command>
- C: <delete><br>C: <domai

C: <domain:delete xmlns:domain="urn:ietf:params:xml:ns:domain-1.0" xsi:schemaLocation="urn:ietf:params:xml:ns:domain-1.0 domain-1.0.xsd">

- C: <domain:name>dnssec-2-1-35-39.3d.test</domain:name>
- </domain:delete>
- C: </delete>
- C: <clTRID>test-registrar1-0000072:line771-1424445560367</clTRID>
- C: </command>

 $C:$ 

```
S: <?xml version="1.0" encoding="UTF-8"?>
```
S: <epp xmlns="urn:ietf:params:xml:ns:epp-1.0">

- S: <response>
- S:  $\langle$ result code="1000"><br>S:  $\langle$   $\rangle$   $\langle$   $\rangle$   $\langle$   $\rangle$
- <msg lang="en">Command completed successfully</msg>
- $S:$  </result>
- S: <trID><br>S: <clTR

```
<clTRID>test-registrar1-0000072:line771-1424445560367</clTRID>
```
S:

<svTRID>2015022019192005015500870073a2f728b05644bff81c8d0b0985864e8a</svT RID>

- $S: <$ /trID>
- S: </response>
- $S:$

#### **32.Trying to delete unregistered Domain object \*domain:delete\***

C: <?xml version="1.0" encoding="UTF-8"?>

C: <epp xmlns="urn:ietf:params:xml:ns:epp-1.0"

xmlns:xsi="http://www.w3.org/2001/XMLSchema-instance"

xsi:schemaLocation="urn:ietf:params:xml:ns:epp-1.0 epp-1.0.xsd">

- C: <command>
- C: <delete><br>C: <domail

C: <domain:delete xmlns:domain="urn:ietf:params:xml:ns:domain-1.0" xsi:schemaLocation="urn:ietf:params:xml:ns:domain-1.0 domain-1.0.xsd">

- C: <domain:name>example-1-1-35-39.3d.test</domain:name>
- </domain:delete>
- C: </delete>

```
C: <clTRID>test-registrar1-0000073:line776-1424445560471</clTRID>
```
- C: </command>
- $C:$

```
S: <?xml version="1.0" encoding="UTF-8"?>
```
S: <epp xmlns="urn:ietf:params:xml:ns:epp-1.0">

```
S: <response>
```
- S: <result code="2303"><br>S: <msg lang="en">Obje
- S:  $\langle \text{msg} | \text{ang="en">Object does not exist \rangle$  msg><br>S:  $\langle \text{value} \rangle$
- S: <value>
- S: <description xmlns="http://www.nic.ru/epp/runic-types-ext-1.0">
- S: <value>example-1-1-35-39.3d.test</value>

<location>/epp:epp/epp:command/epp:delete/domain:delete/domain:name/text()</loca tion><br>S:

- S: <reason lang="en">Domain does not exist.</reason><br>S: </description>
- S: <br>  $\langle$ /description><br>
S:  $\langle$ /value>
- S: </value>
- S: </result>
- S:  $\langle \text{trID} \rangle$ <br>S:  $\langle \text{clTR} \rangle$

```
S: <clTRID>test-registrar1-0000073:line776-1424445560471</clTRID>
```
S:

<svTRID>2015022019192022511300870073a2f728b05644bff81c8d0b0985864e8a</svT RID>

- $S: <$ /trID>
- S: </response>
- $S:$

## **33.Deleting Contact object from registry \*contact:delete\***

```
C: <?xml version="1.0" encoding="UTF-8"?>
```

```
C: <epp xmlns="urn:ietf:params:xml:ns:epp-1.0"
```
xmlns:xsi="http://www.w3.org/2001/XMLSchema-instance"

xsi:schemaLocation="urn:ietf:params:xml:ns:epp-1.0 epp-1.0.xsd">

- C: <command>
- C: <delete><br>C: <contac

C: <contact:delete xmlns:contact="urn:ietf:params:xml:ns:contact-1.0" xsi:schemaLocation="urn:ietf:params:xml:ns:contact-1.0 contact-1.0.xsd">

- C: <br>
<contact:id>ote-c1--1-35-39</contact:id><br>
C: </contact:delete>
- </contact:delete>
- C: </delete>
- C: <clTRID>test-registrar1-0000074:line781-1424445560657</clTRID>
- C: </command>
- $C:$
- S: <?xml version="1.0" encoding="UTF-8"?>
- S: <epp xmlns="urn:ietf:params:xml:ns:epp-1.0">
- S: <response>
- S: <result code="1000"><br>S: <msg lang="en">Com
- S: <msg lang="en">Command completed successfully</msg>
- $S:$  </result>
- S: <trID><br>S: <clTR
- S: <clTRID>test-registrar1-0000074:line781-1424445560657</clTRID>

<svTRID>2015022019192039745600870073a2f728b05644bff81c8d0b0985864e8a</svT RID>

- $S: <$ /trID>
- S: </response>

 $S:$ 

## **34. Logging out \*logout\***

C: <?xml version="1.0" encoding="UTF-8"?> C: <epp xmlns="urn:ietf:params:xml:ns:epp-1.0" xmlns:xsi="http://www.w3.org/2001/XMLSchema-instance" xsi:schemaLocation="urn:ietf:params:xml:ns:epp-1.0 epp-1.0.xsd"> C: <command>

- $C:$  <logout/>
- C: <clTRID>test-registrar1-0000075:line786-1424445560840</clTRID>
- C: </command>
- $C:$

```
S: <?xml version="1.0" encoding="UTF-8"?>
```
- S: <epp xmlns="urn:ietf:params:xml:ns:epp-1.0">
- S: <response>
- S: <result code="1500">
- S: <msg lang="en">Command completed successfully; ending session</msg>
- S: </result>
- S: <trID><br>S: <clTR
- S: <clTRID>test-registrar1-0000075:line786-1424445560840</clTRID>
- S:

<svTRID>2015022019192055812800870073a2f728b05644bff81c8d0b0985864e8a</svT RID>

- $S: <$ /trID>
- S: </response>
- $S:$

## **35.Registering IDN domain \*domain:create IDN\***

```
C: <?xml version="1.0" encoding="UTF-8"?>
C: <epp xmlns="urn:ietf:params:xml:ns:epp-1.0" 
xmlns:xsi="http://www.w3.org/2001/XMLSchema-instance" 
xsi:schemaLocation="urn:ietf:params:xml:ns:epp-1.0 epp-1.0.xsd">
```
- C: <command><br>C: <create>
- C: <create><br>C: <domai

```
C: <domain:create xmlns:domain="urn:ietf:params:xml:ns:domain-1.0" 
xsi:schemaLocation="urn:ietf:params:xml:ns:domain-1.0 domain-1.0.xsd">
C: <domain:name>xn-----1-37-2-4zhla4b2cemaoe85a.xn----
```
- 8sbfk0alovdec</domain:name>
- C: <domain:ns><br>C: <domain:ho
- <domain:hostObj[>ns1.example-1-1-37-2.ru<](http://ns1.example-1-1-37-2.ru/)/domain:hostObj>
- C: <domain:hostObj[>ns2.example-1-1-37-2.net<](http://ns2.example-1-1-37-2.net/)/domain:hostObj>
- C: <br>  $\langle$  /domain:ns><br>
C: <br>  $\langle$  /domain:regis
- C: 
<br>
cdomain:registrant>ote-c3--1-37-2</domain:registrant>
C: 
<domain:contact type="admin">ote-c4--1-37-2</domain:
- C: 
submain:contact type="admin">ote-c4--1-37-2</domain:contact>
c: 
submain:contact type="billing">ote-c4--1-37-2</domain:contact>
- C: 
submain:contact type="billing">ote-c4--1-37-2</domain:contact>
c: 
submain:contact type="tech">ote-c2--1-37-2</domain:contact>
- C: <domain:contact type="tech">ote-c2--1-37-2</domain:contact>
- C: <domain:authInfo><br>C: <domain:nw>mv s
- C: <br>
<domain:pw>my secret</domain:pw><br>
C: </domain:authInfo>
- C: </domain:authInfo><br>C: </domain:create>
- </domain:create>
- C: </create>
- C: <extension><br>C: <idn:data xi
- C: 
sidn:data xmlns:idn="urn:ietf:params:xml:ns:idn-1.0">
C: 
sidn:table>ru-RU</idn:table>
- C:  $\langle$ idn:table>ru-RU</idn:table><br>C:  $\langle$ /idn:data>
- </idn:data>
- C: </extension>
- C: <clTRID>test-registrar1-0000053:line615-1427456297333</clTRID>
- C: </command>
- $C:$
- S: <?xml version="1.0" encoding="UTF-8"?>
- S: <epp xmlns="urn:ietf:params:xml:ns:epp-1.0">
- S: <response>
- S: <result code="1000"><br>S: <msg lang="en">Com
- S: <msg lang="en">Command completed successfully</msg>
- S: </result>
- S: <msgQ count="4" id="727"><br>S: <qDate>2015-03-27T11:38
- S: <qDate>2015-03-27T11:38:12.807Z</qDate>
- S: <msg lang="en">Contact ote-c1--1-37-2 transfer requested.</msg>
- S:  $\langle / \text{msgQ} \rangle$
- S: <resData><br>S: <domain:
- S: <domain:creData xmlns:domain="urn:ietf:params:xml:ns:domain-1.0">

```
S: <domain:name>xn-----1-37-2-4zhla4b2cemaoe85a.xn----8sbfk0alovdec</domain:name>
```
- S: <domain:crDate>2015-03-27T11:38:17.355Z</domain:crDate>
- S: <domain:exDate>2016-03-27T11:38:17.355Z</domain:exDate>
- S: </domain:creData>
- S: </resData>
- S: <trID><br>S: <clTR

```
S: <clTRID>test-registrar1-0000053:line615-1427456297333</clTRID>
```

```
S:
```
<svTRID>20150327113817811472002000213f2a97d2d455c053ef4572eced034067</sv TRID>

- S:  $\langle \text{trID} \rangle$
- S: </response>

```
S: </epp
```
#### **36.Getting information about IDN domain \*domain:info IDN\***

```
C: <?xml version="1.0" encoding="UTF-8"?>
```
C: <epp xmlns="urn:ietf:params:xml:ns:epp-1.0" xmlns:xsi=["http://www.w3.org/2001/XMLSchema-instance"](http://www.w3.org/2001/XMLSchema-instance) xsi:schemaLocation="urn:ietf:params:xml:ns:epp-1.0 epp-1.0.xsd">

- $C:   
  $\langle \text{common} \rangle$   
 $C:   
  $\langle \text{info} \rangle$$$
- $C: \langle \text{info} \rangle$ <br>C:  $\langle \text{dom} \rangle$

C: <domain:info xmlns:domain="urn:ietf:params:xml:ns:domain-1.0" xsi:schemaLocation="urn:ietf:params:xml:ns:domain-1.0 domain-1.0.xsd"> C: <domain:name>xn-----1-37-2-4zhla4b2cemaoe85a.xn----

- 8sbfk0alovdec</domain:name><br>C: </domain:info>
- </domain:info>
- $C:$  </info>
- C: <clTRID>test-registrar1-0000054:line620-1427456297931</clTRID>
- C: </command>
- $C:$
- S: <?xml version="1.0" encoding="UTF-8"?>
- S: <epp xmlns="urn:ietf:params:xml:ns:epp-1.0">
- S: <response>
- S: <result code="1000"><br>S: <msg lang="en">Com
- S: <msg lang="en">Command completed successfully</msg>
- S: </result>
- S: <msgQ count="4" id="727"><br>S: <aDate>2015-03-27T11:38
- S: <qDate>2015-03-27T11:38:12.807Z</qDate>
- S: <msg lang="en">Contact ote-c1--1-37-2 transfer requested.</msg>
- S:  $\langle / \text{msgQ} \rangle$
- S: <resData><br>S: <domain:
- S: <domain:infData xmlns:domain="urn:ietf:params:xml:ns:domain-1.0">

S: <domain:name>xn-----1-37-2-4zhla4b2cemaoe85a.xn----8sbfk0alovdec</domain:name> S:

<domain:roid>20150327113817536814\_3f2a97d2d455c053ef4572eced034067\_domain-FIR</domain:roid><br>S: <domain:stat

- S: <br>
domain:status s="ok"/><br>
S: <br>
domain:registrant>ote-c
- S: <domain:registrant>ote-c3--1-37-2</domain:registrant>
- S: <domain:contact type="admin">ote-c4--1-37-2</domain:contact>
- S: <domain:contact type="billing">ote-c4--1-37-2</domain:contact>
- S: 
state domain: contact type="tech">ote-c2--1-37-2</domain: contact>
state state of the state state state state state state state state state state state state state state state state state state state state state state
- S: <domain:ns><br>S: <domain:ho:
- S: <domain:hostObj[>ns1.example-1-1-37-2.ru<](http://ns1.example-1-1-37-2.ru/)/domain:hostObj>
- S: <domain:hostObj[>ns2.example-1-1-37-2.net<](http://ns2.example-1-1-37-2.net/)/domain:hostObj>
- S: </domain:ns><br>S: <domain:clID>
- 
- S: <domain:clID>test-registrar1</domain:clID>
- S: <domain:crID>test-registrar1</domain:crID> S: <domain:crDate>2015-03-27T11:38:17.355Z</domain:crDate>
- S: <domain:exDate>2016-03-27T11:38:17.355Z</domain:exDate>
- S: <domain:authInfo><br>S: <domain:pw>mv s
- S: <br>
<domain:pw>my secret</domain:pw><br>
S: </domain:authInfo>
- S: </domain:authInfo><br>S: </domain:infData>
- S: </domain:infData>
- S: </resData>
- S: <extension>
- S: <idn:data xmlns:idn="urn:ietf:params:xml:ns:idn-1.0"><br>S: <idn:table>ru-RU</idn:table>
- S: <idn:table>ru-RU</idn:table><br>S: <idn:uname>доменное-имя--
- S: <idn:uname>доменное-имя--1-37-2.тест-москва</idn:uname><br>S: </idn:data>
- S: </idn:data>
- S:  $\lt/$  extension>
- S: <trID><br>S: <clTR
- <clTRID>test-registrar1-0000054:line620-1427456297931</clTRID>

<svTRID>20150327113818293475002000213f2a97d2d455c053ef4572eced034067</sv TRID>

S:  $\langle \text{trID} \rangle$ 

S:  $\langle$  response>

S:  $\lt$ /epp>